# IN5520 – Digital Image Analysis

### HOUGH TRANSFORM

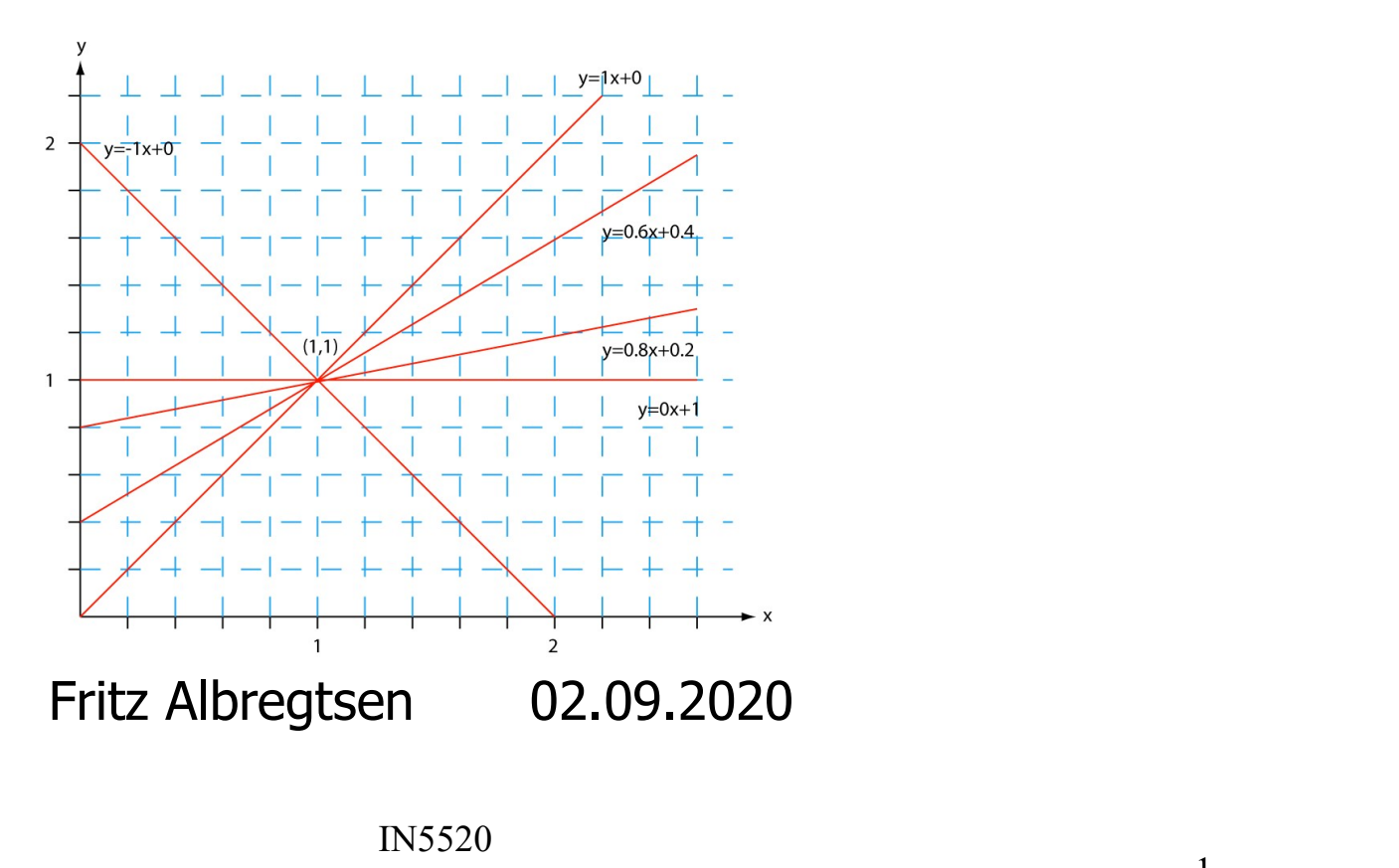

IN5520

### Plan for today

This lecture includes more details than G&W, "DIP4E", Ch. 10 (pages 737-742): Last section of 10.2:"Global Processing Using the Hough Transform" **Plan for today**<br>
This lecture includes more details than<br>
G&W, "DIP4E", Ch. 10 (pages 737-742):<br>
Last section of 10.2:"Global Processing Using the Hough Transform<br>
• Introduction to Hough transform<br>
• Using gradient infor • Plan for today<br>• This lecture includes more details than<br>• G&W, "DIP4E", Ch. 10 (pages 737-742):<br>• Last section of 10.2:"Global Processing Using the Hough Transform<br>• Using gradient information to detect lines<br>• Represen **PIAN IOF L<br>
This lecture includes more details<br>
G&W, "DIP4E", Ch. 10 (pages 737-74<br>
Last section of 10.2: "Global Processire<br>
• Introduction to Hough transform<br>
• Using gradient information to d<br>
• Representing a line:<br>
•** This lecture includes more details than<br>  $\frac{G\&W, \text{'}DIP4E'', Ch. 10 (pages 737-742):}{\text{Last section of } 10.2$ : Clobal Processing Using the Hough Transform<br>
• Introduction to Hough transform<br>
• Using gradient information to detect lines<br>
• Re 68W, "DIP4E", Ch. 10 (pages 737-742):<br>
Last section of 10.2: "Global Processing Using the Houg<br>
• Introduction to Hough transform<br>
• Using gradient information to detect lines<br>
• Representing a line:<br>
• [a,b]-representati

- 
- Using gradient information to d<br>
 Representing a line:<br>
 [a,b]-representation &<br>
 Algorithms for detection of lines<br>
 Detecting circles and ellipses<br>
 Triangles and polygons<br>
 Triangles and polygons
- 
- Using gradient information to detect lines<br>
Representing a line:<br>
[a,b]-representation & [ $\rho$ , $\theta$ ]-representation<br>
Algorithms for detection of lines<br>
Detecting circles and ellipses<br>
Triangles and polygons<br>
F3 02.09.20<br> • Introduction to Hough transform<br>• Using gradient information to detect lines<br>• Representing a line:<br>• [a,b]-representation & [ $\rho$ , $\theta$ ]-repres<br>• Algorithms for detection of lines<br>• Detecting circles and ellipses<br>• Tria
- 
- 
- 

### Introduction to HT **Introduction to HT**<br>• The Hough transform (HT) can be used to detect<br>- Lines<br>- Circles and ellipses Introduction<br>The Hough transform (HT) can be used the Hough transform (HT) can be used the<br>- Circles and ellipses<br>- Other parametric curves **Introduction**<br>The Hough transform (HT) can be used t<br>- Lines<br>- Other parametric curves<br>- Other parametric curves<br>ntroduced by Paul Hough (U.S. Patent 3 **Introduction**<br>The Hough transform (HT) can be used the Hough transform (HT) can be used the - Lines<br>- Circles and ellipses<br>- Other parametric curves<br>ntroduced by Paul Hough (U.S. Patent 3<br>irst used to find lines in images Introduction to HT<br>
• The Hough transform (HT) can be used to detect<br>
– Lines<br>
– Circles and ellipses<br>
– Other parametric curves<br>
• Introduced by Paul Hough (U.S. Patent 3,069,654, 1962)<br>
• First used to find lines in imag **Introduction to HT**<br>
• The Hough transform (HT) can be used to detect<br>
– Lines<br>
– Circles and ellipses<br>
– Other parametric curves<br>
• Introduced by Paul Hough (U.S. Patent 3,069,654, 1962)<br>
• First used to find lines in im **INTRODUCTION TO HT**<br>
• The Hough transform (HT) can be used to detect<br>
– Lines<br>
– Circles and ellipses<br>
– Other parametric curves<br>
• Introduced by Paul Hough (U.S. Patent 3,069,654, 1962)<br>
• First used to find lines in im Introduction to the Hough transform (HT) can be used to detec<br>
- Lines<br>
- Circles and ellipses<br>
- Other parametric curves<br>
• Introduced by Paul Hough (U.S. Patent 3,069,65<br>
• First used to find lines in images a decade lat

- -
	-
	-
- 
- IFTET OCTRECTOFT COTT T<br>
The Hough transform (HT) can be used to detect<br>
 Lines<br>
 Circles and ellipses<br>
 Other parametric curves<br>
Introduced by Paul Hough (U.S. Patent 3,069,654, 1962)<br>
Tirst used to find lines in image Frame Theorem (HT) can be used to detect<br>Frame trices and ellipses<br>ther parametric curves<br>duced by Paul Hough (U.S. Patent 3,069,654, 1962)<br>used to find lines in images a decade later (Duda & Hart 1972).<br>irst goal is to fi
- 
- - -
	-
- ation of line segments in images.<br>by e.g.<br>ring element of a given direction<br>andle rotation, scaling, distortions etc<br>hich edge pixels to use as input,<br>nt at a time<br>under noise and partial occlusion.<br>IN5520 The Hough transform (HT) can be used t<br>
- Lines<br>
- Circles and ellipses<br>
- Other parametric curves<br>
Introduced by Paul Hough (U.S. Patent 3<br>
irst used to find lines in images a decad<br>
Dur first goal is to find the location reles and ellipses<br>
reles and ellipses<br>
duced by Paul Hough (U.S. Patent 3,069,654, 1962)<br>
used to find lines in images a decade later (Duda & Hart 1972).<br>
irst goal is to find the location of line segments in images.<br>
pro to handle one line segment at a time • Introduced by Paul Hough (U.S. Patent 3,069,654, 1962)<br>
• First used to find lines in images a decade later (Duda & Hart 1972).<br>
• Our first goal is to find the location of line segments in images.<br>
• This problem could
- 

## An image with linear structures An image with linear s<br>• Borders between the regions are<br>straight line segments. An image with linear<br>• Borders between the regions are<br>• These lines separate regions<br>• These lines separate regions<br>with different grey levels.

- straight line segments.
- with different grey levels.
- **An image with linear s**<br>• Borders between the regions are<br>straight line segments.<br>• These lines separate regions<br>with different grey levels.<br>• Edge detection is often used as<br>preprocessing to Hough<br>transform. preprocessing to Hough transform.

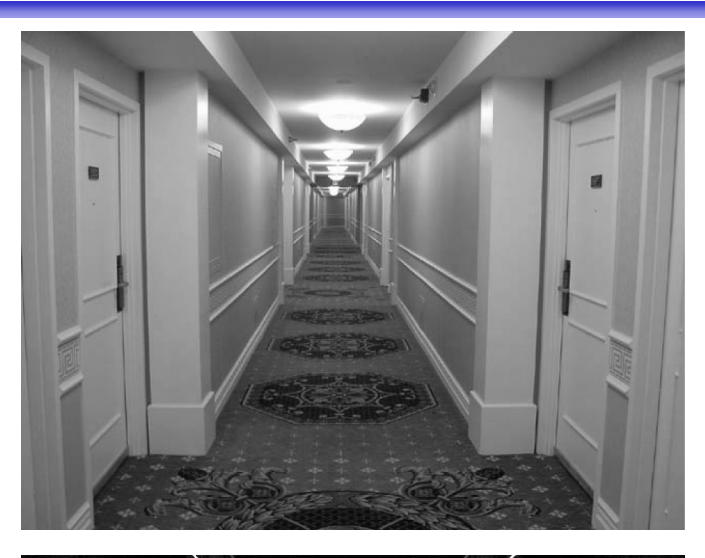

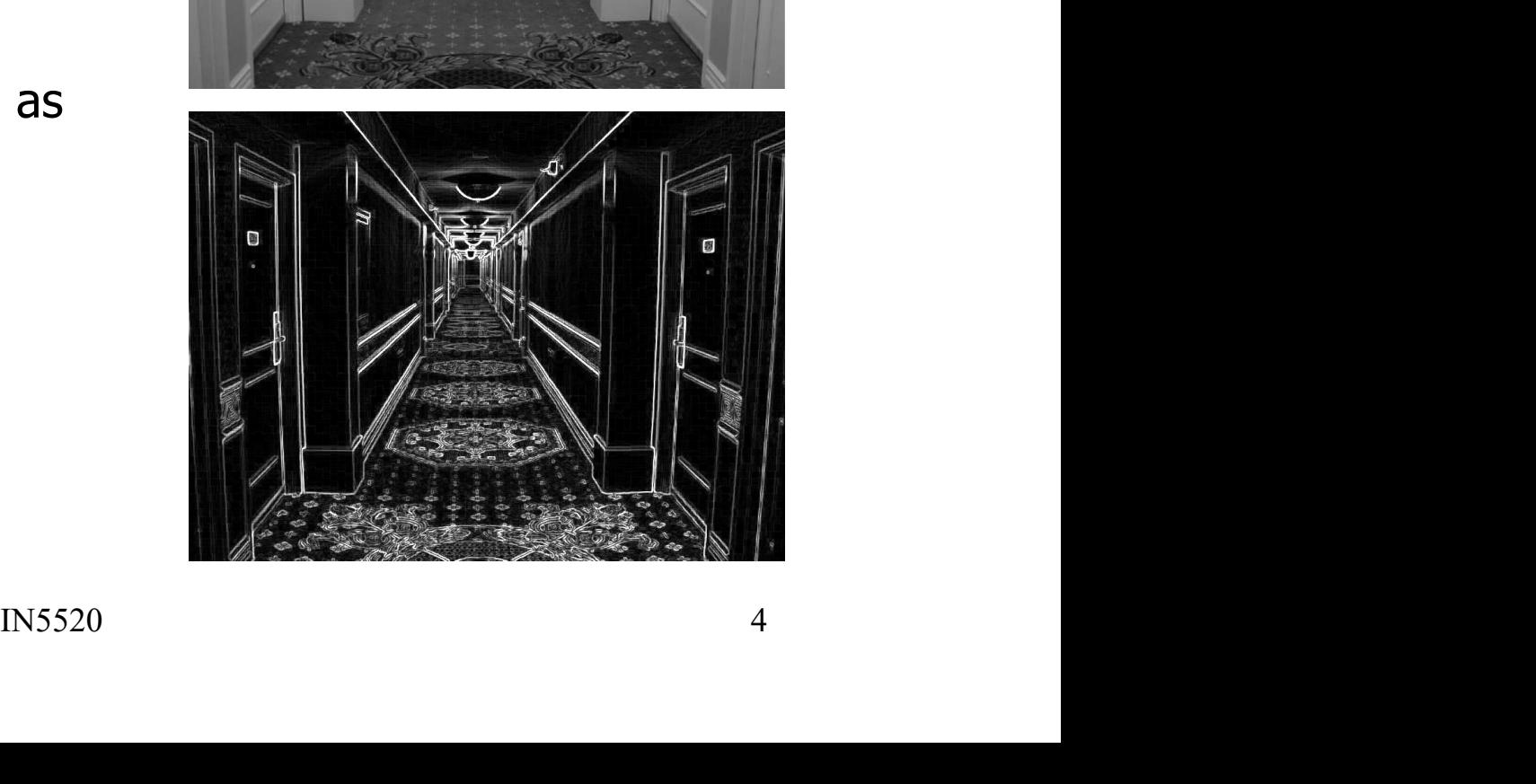

### Remember edge types?

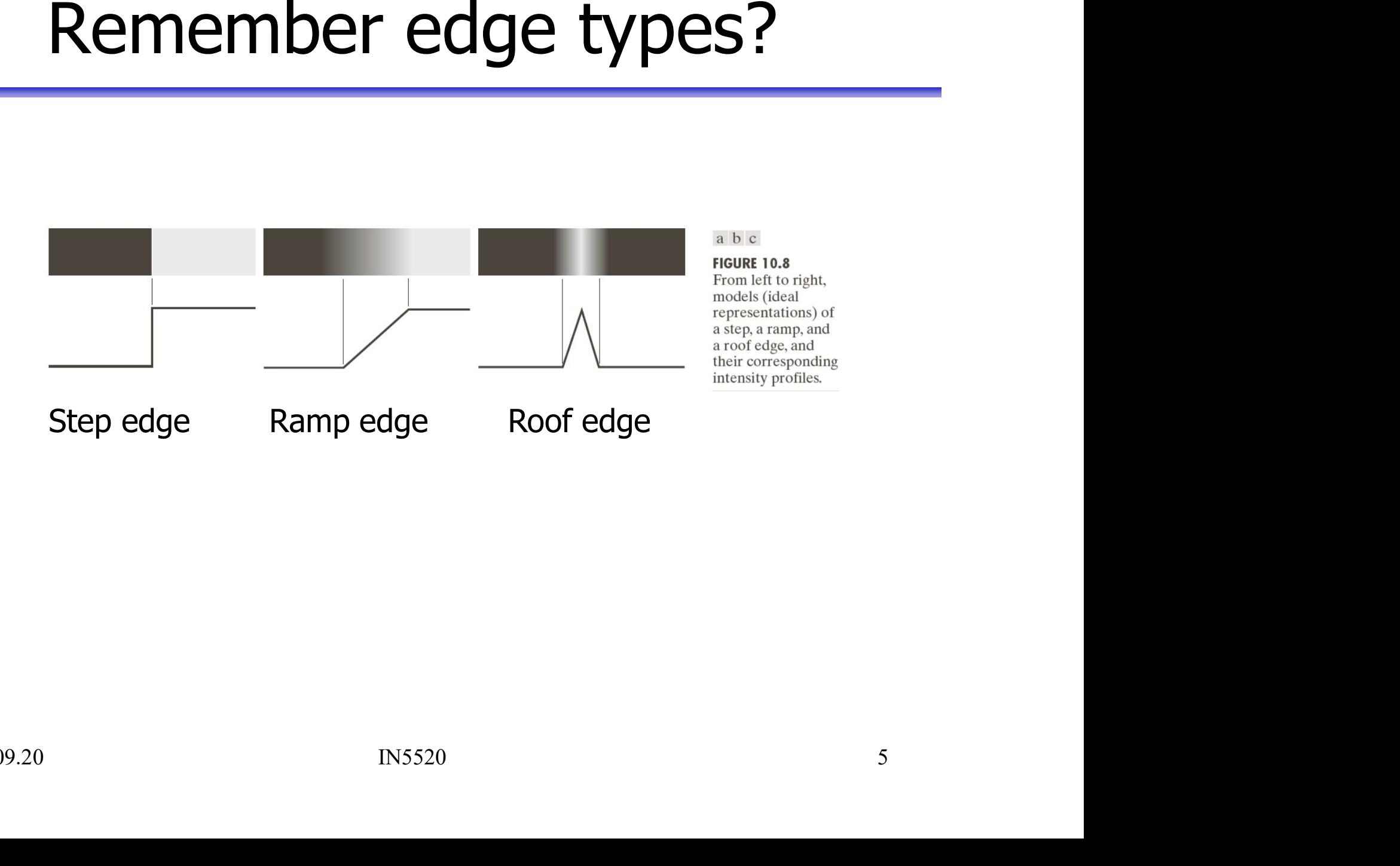

- Hough-transform the input<br>ut image must be a thresholded edge image. • The input image must be a thresholded edge image.<br>• The input image must be a thresholded edge image.<br>– (See lecture notes from Introduction lecture, pp 28-36) Hough-transform — the input<br>
The input image must be a thresholded edge image.<br>
— (See lecture notes from Introduction lecture, pp 28-36)<br>
The magnitude results computed by e.g. the Sobel
	-
- The input image must be a thresholded edge image.<br>
 The input image must be a thresholded edge image.<br>
 (See lecture notes from Introduction lecture, pp 28-36)<br>
 The magnitude results computed by e.g. the Sobel<br>
oper operator can be thresholded and used as input.

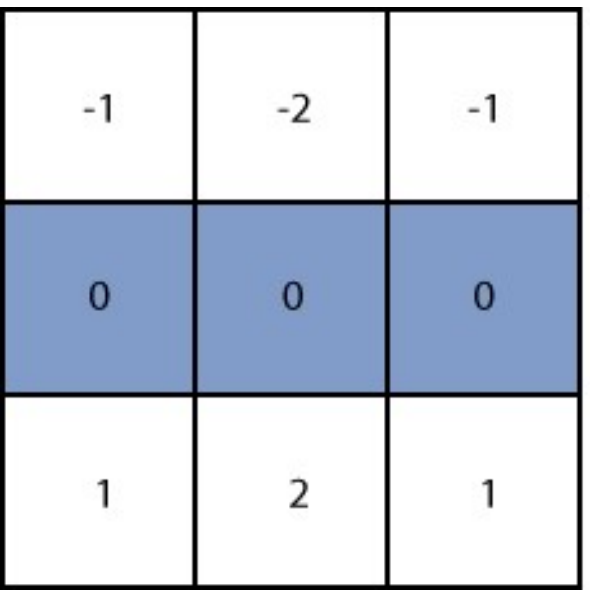

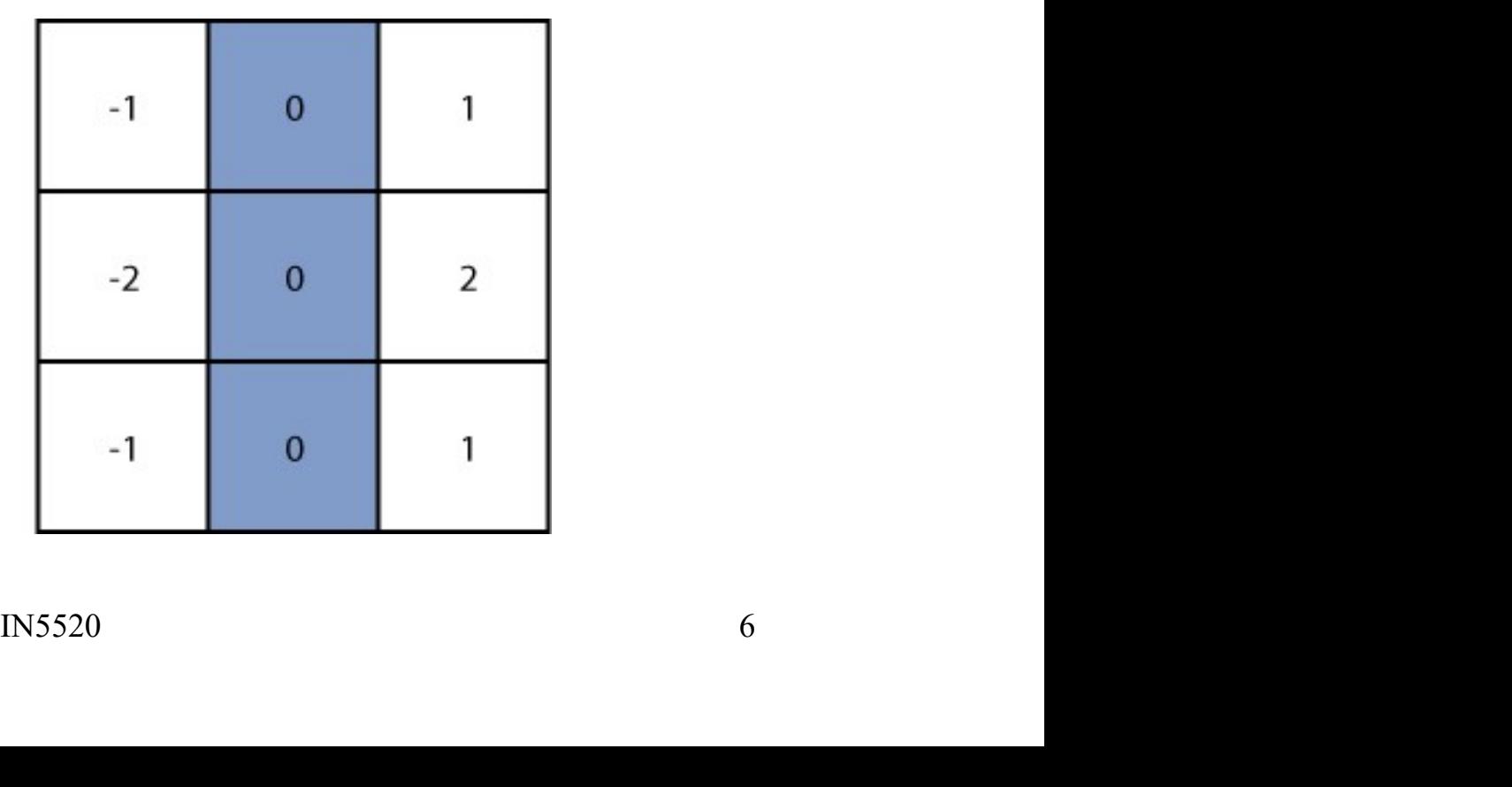

## Repetition - Basic edge detection **Propetition - Basic edge detection<br>• A thresholded edge image is the starting point for HT.<br>• What does a Sobel filter produce?** Repetition - Basic edge detec

- 
- 
- **Propertition Basic edge detection**<br>
 A thresholded edge image is the starting point for<br>
 What does a Sobel filter produce?<br>
 An approximation to the image gradient<br>
which is a vector quantity given by: which is a vector quantity given by:

$$
\nabla f(x, y) = \begin{bmatrix} g_x \\ g_y \end{bmatrix} = \begin{bmatrix} \frac{\partial f}{\partial x} \\ \frac{\partial f}{\partial y} \end{bmatrix}
$$

# Repetition – Edge magnitude

- **Repetition Edge magnitude**<br>• The gradient is a measure of how the function  $f(x,y)$ <br>changes as a function of changes in the arguments x<br>and v. changes as a function of changes in the arguments x and y. **Repetition – Edge magnitude**<br>• The gradient is a measure of how the function  $f(x,y)$  changes as a function of changes in the arguments x<br>and y.<br>• The gradient vector points in the direction of maximum change. **•** The gradient is a measure of how the function  $f(x,y)$ <br>
• The gradient is a measure of how the function  $f(x,y)$ <br>
• The gradient vector points in the direction of<br>
• The length of this vector indicates the size of the<br>
gr
- maximum change.
- r indicates the size of the<br>  $\sqrt{g_x^2 + g_y^2}$ <br>
IN5520 gradient:

$$
|\nabla f| = \sqrt{g_x^2 + g_y^2}
$$

### $G_{x}$ ,  $G_{y}$ , and the gra<br>
• Horisontal edges:<br>
– Compute  $g_x(x,y) = H_x * f(x,y)$ <br>
• Convolve with the horisontal f  $G_{x}$ ,  $G_{y}$ , and the gradinorisontal edges:<br>
- Compute  $g_x(x,y)=H_x*f(x,y)$ <br>
- Convolve with the horisontal filter<br>
Antical edges:  $G_{\gamma}$ , and the gradient operator<br>sontal edges:<br>ompute  $g_x(x,y)=H_x*f(x,y)$ <br>• Convolve with the horisontal filter kernel  $H_x$ <br>ical edges: **G<sub>X</sub>, G<sub>y</sub>, and the gra<br>
• Horisontal edges:**<br>
– Compute  $g_x(x,y)=H_x*f(x,y)$ <br>
• Convolve with the horisontal f<br>
• Vertical edges:<br>
– Compute  $g_y(x,y)=H_y*f(x,y)$ <br>
• Convolve with the vertical filte  $G_{\chi}$ ,  $G_{\gamma}$ , and the gradinal dorisontal edges:<br>
- Compute  $g_x(x,y)=H_x*f(x,y)$ <br>
- Convolve with the horisontal filter<br>
/ertical edges:<br>
- Compute  $g_y(x,y)=H_y*f(x,y)$ <br>
- Convolve with the vertical filter ke For and the gradient operator<br>
sontal edges:<br>
ompute  $g_x(x,y) = H_x * f(x,y)$ <br>
• Convolve with the horisontal filter kernel H<sub>x</sub><br>
ical edges:<br>
ompute  $g_y(x,y) = H_y * f(x,y)$ <br>
• Convolve with the vertical filter kernel H<sub>y</sub><br>
pute the gradi • Horisontal edges:<br>
– Compute  $g_x(x,y) = H_x * f(x,y)$ <br>
• Convolve with the horisontal filter kernel  $H_x$ <br>
• Vertical edges:<br>
– Compute  $g_y(x,y) = H_y * f(x,y)$ <br>
• Convolve with the vertical filter kernel  $H_y$ <br>
• Compute the gradient para  $G_{x}$ ,  $G_{y}$ , and the gradient operator

- - Compute  $g_x(x,y)=H_x*f(x,y)$ 
		-
- - Compute  $g_v(x,y)=H_v*f(x,y)$ 
		-
- 

Vertical edges:<br>
- Compute  $g_y(x,y) = H_y * f(x,y)$ <br>
• Convolve with the vertical filter ke<br>
Compute the gradient parameters<br>  $G(x,y) = \sqrt{g_x^2(x,y) + g_y^2(x,y)}$  Gradi<br>  $\theta(x,y) = \tan^{-1}\left(\frac{g_y(x,y)}{g_x(x,y)}\right)$  Grad<br>
Vote: from one input image, you p  $\vert$  $\overline{\phantom{a}}$ J  $\setminus$  $\mathbf{r}$  $\mathsf{L}$  $\setminus$  $\sqrt{2}$  $=$  tan $^{-1}$  $G(x, y) = \sqrt{g_x^2(x, y) + g_y^2(x, y)}$  Gradient magnitude  $(x, y)$  $(x, y)$  $(x, y) = \tan^{-1}$  $g_{\rm x}(x,y)$  $g_y(x, y)$  $(x, y)$ x  $\theta(x, y) = \tan^{-1} \frac{\delta y}{\delta}$ 

Gradient-direction

- cal filter kernel H<sub>y</sub><br>
rameters as:<br>
Gradient magnitude<br>
Gradient-direction<br>
ge, you produce four images:<br>  $\frac{1}{9}(x,y)$ .<br>
IN5520 • Convolve with the horisontal filter kernel H<sub>x</sub><br>
• Vertical edges:<br>
– Compute  $g_y(x,y) = H_y * f(x,y)$ <br>
• Convolve with the vertical filter kernel H<sub>y</sub><br>
• Compute the gradient parameters as:<br>  $G(x,y) = \sqrt{g_x^2(x,y) + g_y^2(x,y)}$  Gradient m
	- $(x,y)$ ,  $g_y(x,y)$ ,  $G(x,y)$ , and  $\theta(x,y)$ .

#### More advanced edge detection

**More advanced edge detection**<br>• The Canny edge detector (see G&W, "DIP4E", Ch 10, p 729-735)<br>Lowpass filtering, & finding gradient magnitude and direction (Sobel).<br>Thinning of gradient magnitude orthogonal to gradient dir **Lore advanced edge detection**<br>
Canny edge detector (see G&W, "DIP4E", Ch 10, p 729-735)<br>
Lowpass filtering, & finding gradient magnitude and direction (Sobel).<br>
Thinning of gradient magnitude orthogonal to gradient direc **Solution:**<br> **The analytical computer or Calculation Canny edge detector (see G&W, "DIP4E", Ch 10, p 729-735)<br>
Lowpass filtering, & finding gradient magnitude and direction (Sobel).<br>
Thinning of gradient magnitude orthogo IOTE advanced edge detection**<br>
Canny edge detector (see G&W, "DIP4E", Ch 10, p 729-73!<br>
Lowpass filtering, & finding gradient magnitude and direction (Sobel).<br>
Thinning of gradient magnitude orthogonal to gradient direct **Solution Community and Solution Conduct all pixels where g(x,y)**  $\geq$  T<sub>h</sub> and  $\geq$  The summing of gradient magnitude and direction Thinning of gradient magnitude orthogonal to gradient direction Hysteresis thresholdin **lore advanced edge detectiv**<br>Canny edge detector (see G&W, "DIP4E", Ch 10,<br>Lowpass filtering, & finding gradient magnitude and directio<br>Thinning of gradient magnitude orthogonal to gradient direc<br>Hysteresis thresholding **• C advanced edge detection**<br>
Inly edge detector (see G&W, "DIP4E", Ch 10, p 729-735)<br>
Dass filtering, & finding gradient magnitude and direction (Sobel).<br>
Ining of gradient magnitude orthogonal to gradient direction.<br>
F **Canny edge detector (see G&W, "DIP4E", Ch 10, p 72<br>Canny edge detector (see G&W, "DIP4E", Ch 10, p 72<br>Lowpass filtering, & finding gradient magnitude and direction (SF<br>Thinning of gradient magnitude orthogonal to gradien** • The Canny edge detector (see G&W, "DIP4E", Ch 10, p 729-735)<br>
Lowpass filtering, & finding gradient magnitude and direction (Sobel).<br>
Thinning of gradient magnitude orthogonal to gradient direction.<br>
Hysteresis threshol Lowpass filtering, & finding gradient magnitude and direction (Sobel).<br>
Thinning of gradient magnitude orthogonal to gradient direction.<br>
Hysteresis thresholding (two thresholds,  $T_h$  and  $T_l$ ):<br>
a. Mark all pixels where

Hysteresis thresholding (two thresholds,  $T_h$  and  $T_l$ ):

- b. For all pixels where  $g(x,y) \in [T_1, T_2)$ :
	-
- 
- $y \in [T_1, T_h):$ <br>
f marked pixel, then mark this pixel too.<br>
Progence.<br>
Progence.<br>
Progency Channel (10, p 724-729)<br>
Involving with LoG filter<br>  $\frac{x^2 + y^2}{\sigma^2}$   $e^{\frac{(x^2 + y^2)}{2\sigma^2}}$ <br>
INS520<br>
10

$$
-\nabla^2 G = \frac{1}{2\pi\sigma^4} \left(2 - \frac{x^2 + y^2}{\sigma^2}\right) e^{-\frac{(x^2 + y^2)}{2\sigma^2}}
$$

# Input to Hough – thresholded edge image Input to Hough – thresholded edertion<br>
Prior to applying Hough transform:<br>
• Get edge magnitude from input image.<br>
• As always with edge detection, simple

Prior to applying Hough transform:

- 
- Input to Hough thresholded ede<br>
Prior to applying Hough transform:<br>
 Get edge magnitude from input image.<br>
 As always with edge detection, simple<br>
lowpass filtering can be applied first. Input to Hough – thresholded ed<br>
or to applying Hough transform:<br>
Get edge magnitude from input image.<br>
As always with edge detection, simple<br>
lowpass filtering can be applied first.<br>
Thresholded gradient magnitude image.
- 
- gradient magnitude may be tricky!
	-
	-

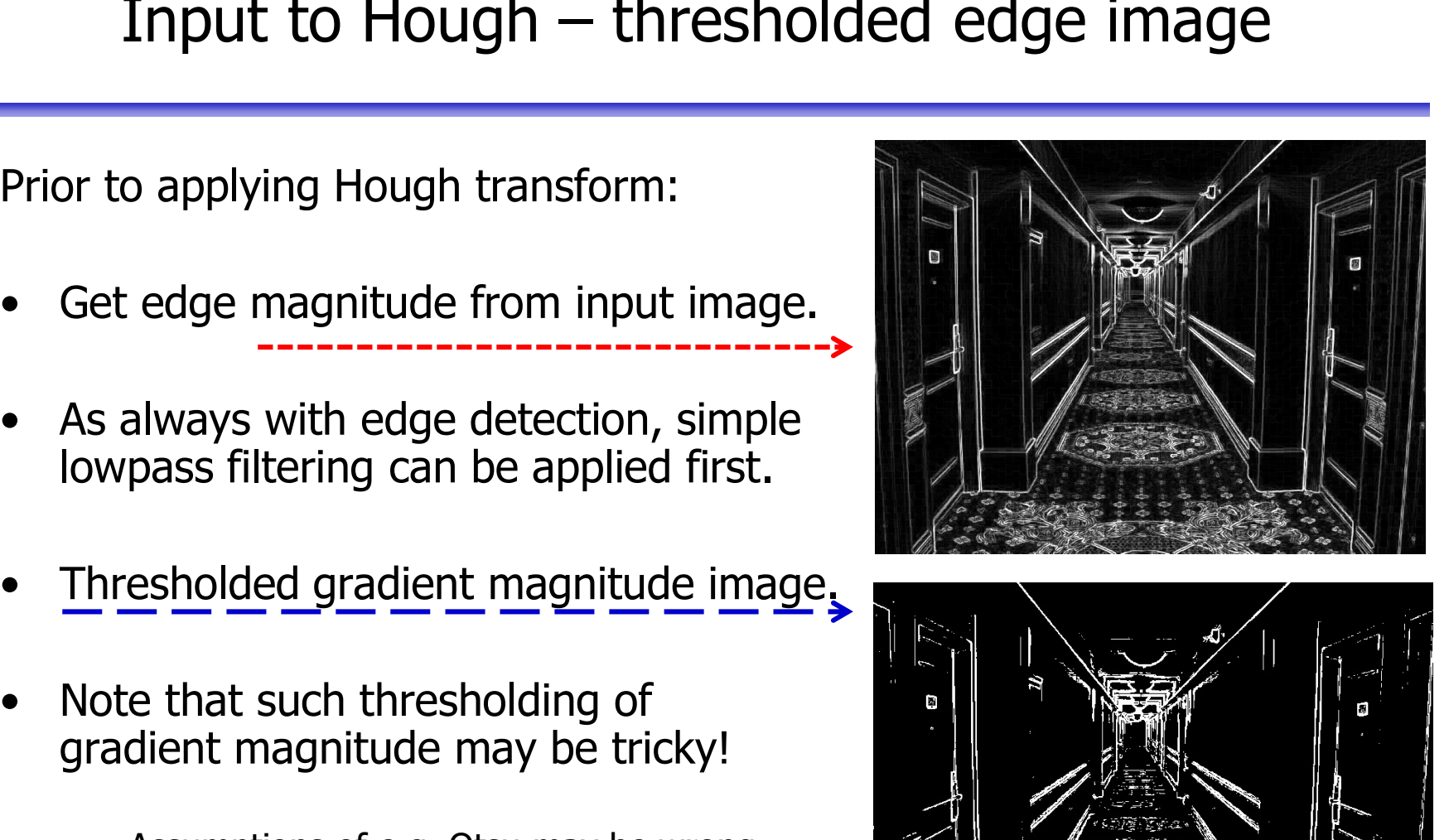

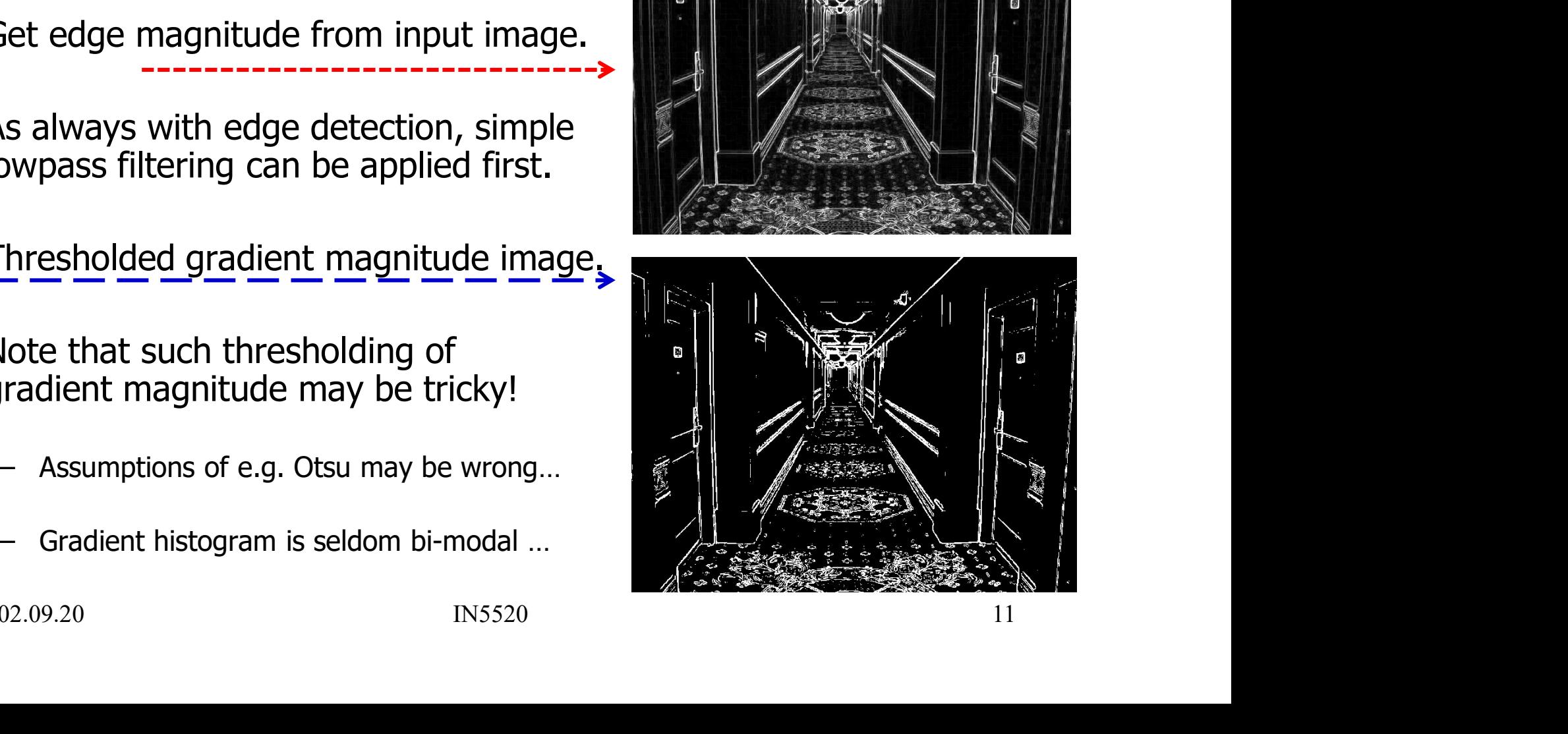

#### Hough-transform

- **Hough-transform**<br>• Assume that we have performed some edge detection,<br>and a thresholding of the gradient magnitude image.<br>• We have *n* pixels that may partially describe and a thresholding of the gradient magnitude image. **HOUGh-transform**<br>• Assume that we have performed some edge detection<br>and a thresholding of the gradient magnitude image.<br>• We have *n* pixels that may partially describe<br>the boundaries of some objects. Assume that we have performed some edge detect<br>
and a thresholding of the gradient magnitude imague<br>
We have n pixels that may partially describe<br>
the boundaries of some objects.<br>
We wish to find sets of pixels<br>
hat make
- the boundaries of some objects. **• Assume that we have performed some**<br>
• Assume that we have performed some<br>
• We have *n* pixels that may partially des<br>
• We wish to find sets of pixels<br>
• We wish to find sets of pixels<br>
that make up straight line segm ind a thresholding of the gradient magnitude image.<br>We have *n* pixels that may partially describe<br>he boundaries of some objects.<br>We wish to find sets of pixels<br>hat make up straight line segments.<br>Regard a point  $(x_i; y_i)$ <br>
- that make up straight line segments. • Assume that we have performed<br>
• Me have *n* pixels that may partia<br>
• We have *n* pixels that may partia<br>
the boundaries of some objects.<br>
• We wish to find sets of pixels<br>
that make up straight line segme<br>
• Regard a
- 

and a straight line  $y_i = ax_i + b$ 

- 
- ixels<br>  $x_j + b$ <br>
gh the point  $(x_i y_j)$ .<br>
ney satisfy the equation above<br>
arameters  $(a,b)$ .<br>
IN5520<br>
12 for varying values of the parameters  $(a,b)$ .

### Hough transform – basic idea

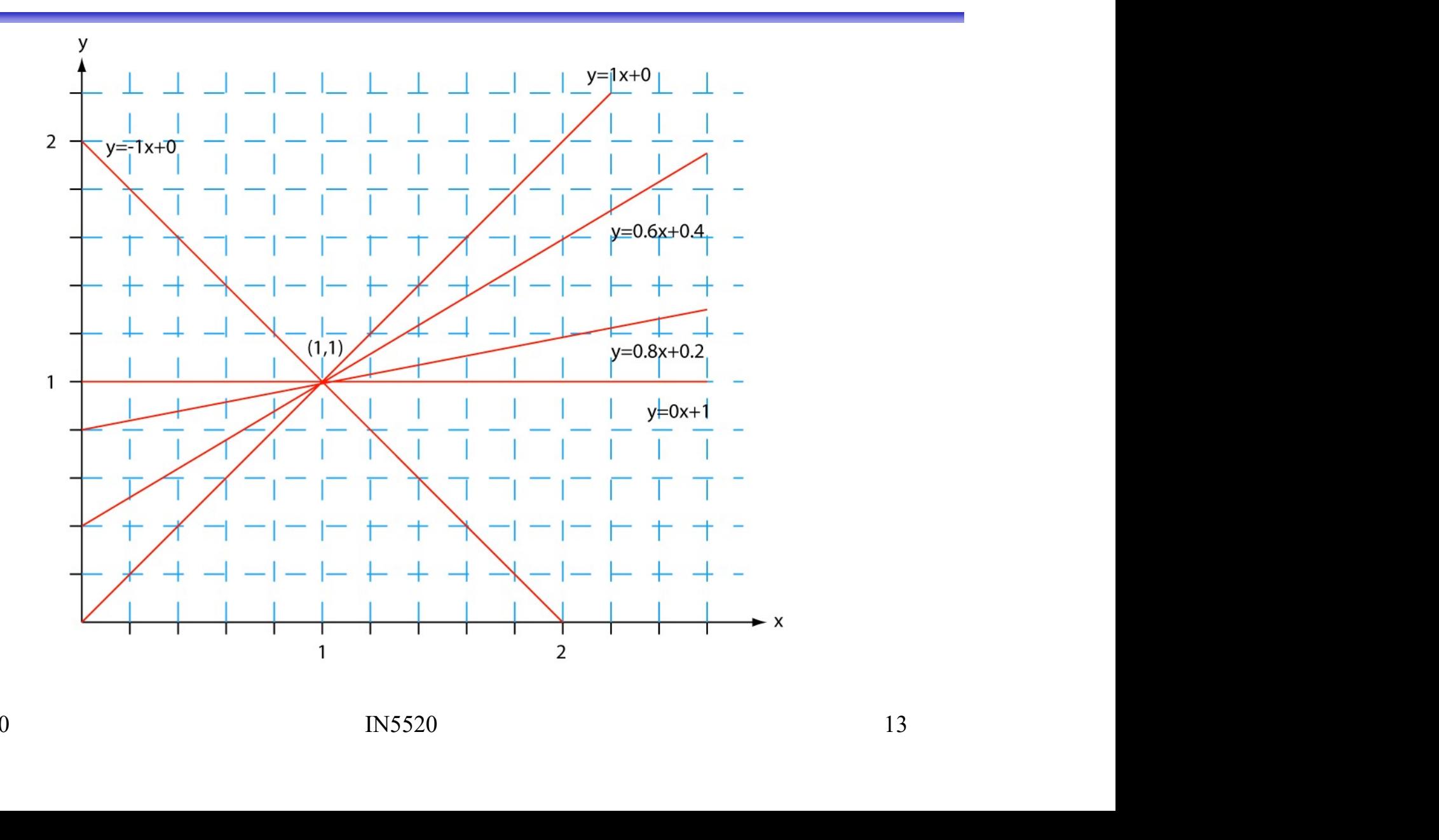

# Hough transform – basic idea

- **Hough transform** basic idea<br>• Given a line in the  $(x, y)$  plane, with parameters *a* and *b*:<br> $y = ax + b$ <br>• This equation can obviously be rewritten as follows: **INTERT AND THE SET ON SET ON SET ON SET ON STANDARY**<br>
y = ax + b<br>
obviously be rewritten as follows
- **Hough transform basic idea**<br>• Given a line in the  $(x,y)$  plane, with parameters *a* and *b*:<br> $y = ax + b$ <br>• This equation can obviously be rewritten as follows:<br> $b = -xa + y$ • Given a line in the  $(x, y)$  – plane, with parameters a<br>
• This equation can obviously be rewritten as follo<br>
• This equation can obviously be rewritten as follo<br>
• We now consider  $(x, y)$  as parameters<br>
and  $(a, b)$  as vari • Given a line in the  $(x,y)$  - plane, with parameters a and b:<br>  $y = ax + b$ <br>
• This equation can obviously be rewritten as follows:<br>
• We now consider  $(x,y)$  as parameters<br>
and  $(a, b)$  as variables.<br>
• This is a line in  $(a,b)$   $y = ax + b$ <br>  $y = ax + b$ <br>  $\geq -xa + y$ <br>  $(x, y)$  as parameters<br>  $x = bx + by$ <br>  $(x, y)$  as parameters<br>  $\geq -xa + y$ <br>  $(x, y)$  as parameters<br>  $\geq -ax + y$ <br>  $\geq -ax + y$ <br>  $\geq -ax + b$  in  $xy$  and  $y$ .<br>  $\geq -ay$ ,  $\geq -ay$ <br>  $\geq -ay$ ,  $\geq -ay$ <br>  $\geq -ay$ ,  $\geq -ay$ <br>  $\ge$  $y = ax + b$ <br>
This equation can obviously be rev<br>  $b = -xa + y$ <br>
We now consider  $(x, y)$  as param<br>
and  $(a, b)$  as variables.<br>
This is a line in  $(a,b)$  - plane with<br>
- So: a point  $(x_y, y_x)$  in  $xy$ - space gives<br>
- Another point  $(x_z, y_z)$   $= ax + b$ <br>bviously be rewritten as follows:<br> $= -xa + y$ <br> $(x, y)$  as parameters<br>variables.<br>b) - plane with parameters x and y.<br> $xy$  - space gives a line in  $(a,b)$  space.<br> $y$  on the same line  $y = ax + b$  in xy-space<br>ther line in  $(a,b)$  - s s equation can obviously be rewritten as follows:<br>  $b = -xa + y$ <br>
where  $(x, y)$  as parameters<br>
and  $(a, b)$  as variables.<br>
s is a line in  $(a,b)$  - plane with parameters x and y.<br>
So: a point  $(x_yy_x)$  in xy- space gives a line in  $(a$
- and  $(a, b)$  as variables.
- - So: a point  $(x_1, y_1)$  in xy space gives a line in  $(a, b)$  space.
- ane with parameters *x* and *y*.<br>
space gives a line in  $(a,b)$  space.<br>
the same line  $y = ax + b$  in *xy*-space<br>
e in  $(a,b)$  space.<br>
IN5520<br>
14 - Another point  $(x_2, y_2)$  on the same line  $y = ax + b$  in  $xy$ - space

# Hough transform – basic idea

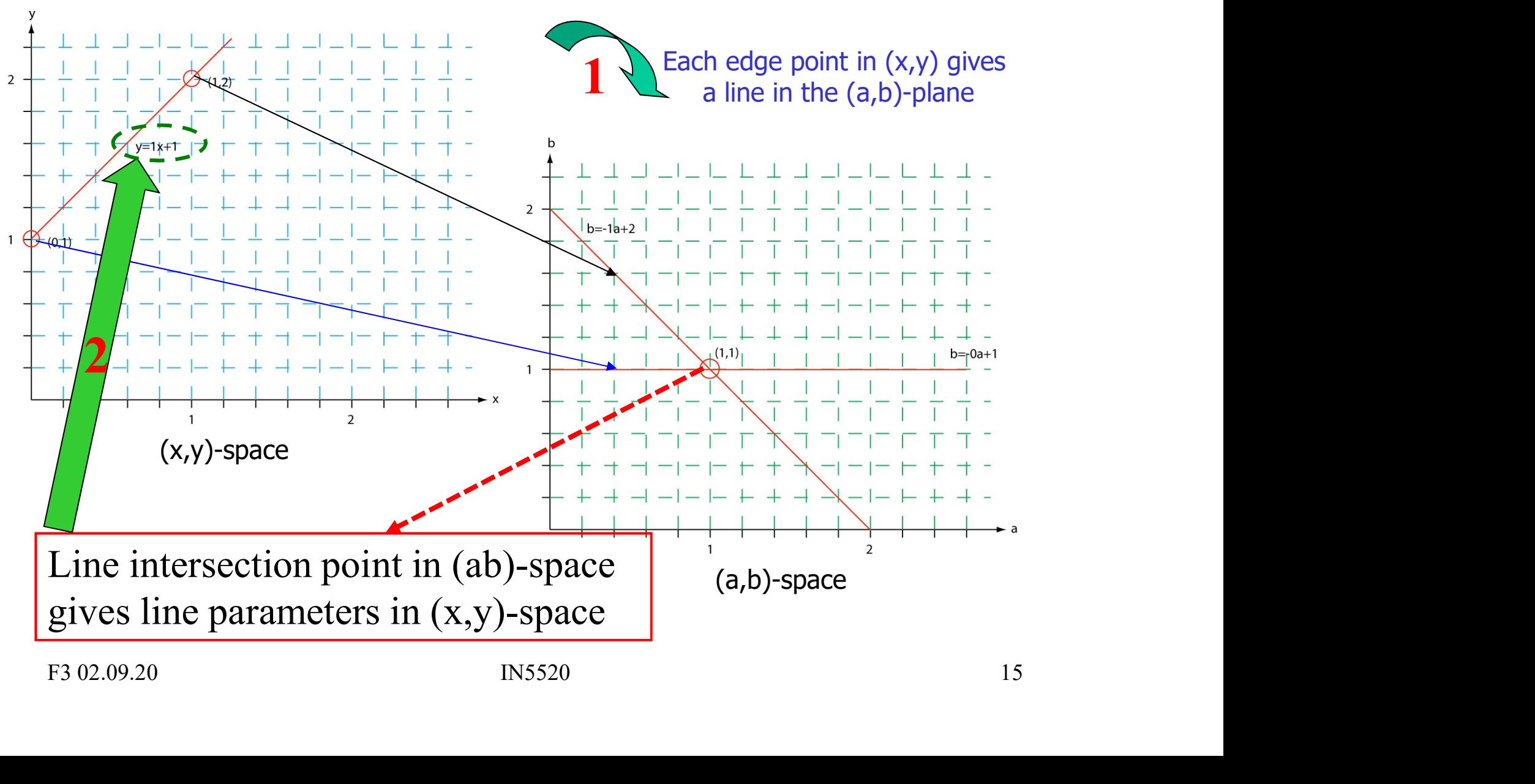

## Hough transform – basic idea **Hough transform** – basic idea<br>• Two points  $(x,y)$  and  $(z,k)$  define a line in the  $(x,y)$  plane.<br>• These two points give two different lines in  $(a,b)$  space. **Hough transform** – **basic idea**<br>• Two points  $(x,y)$  and  $(z,k)$  define a line in the  $(x,y)$  plane.<br>• These two points give two different lines in  $(a,b)$  space.<br>• In  $(a,b)$  space these lines will intersect in a point  $(a',b')$

- 
- 
- **In (a,b)** space these lines will intersect in a point (a',b) space.<br>• In (a,b) space these lines will intersect in a point (a',b') where a' is the slope and b' the intercept of the line defined by  $(x,y)$  and  $(z,k)$  in  $(x$ where a' is the slope and b' the intercept of the line defined by  $(x,y)$  and  $(z,k)$  in  $(x,y)$  space. • Two points  $(x,y)$  and  $(z,k)$  define a line in the  $(x,y)$  plane.<br>• These two points give two different lines in  $(a,b)$  space.<br>• In  $(a,b)$  space these lines will intersect in a point  $(a',b')$ <br>where a' is the slope and b' the int
- in  $(x,y)$  space.<br>
line defined by  $(x,y)$  and  $(z,k)$  in<br>
prize lines that intersect in  $(a',b')$ <br>
tely on a line in the  $(x,y)$  space<br>
prizes in the  $(a,b)$  space.<br>  $(B)$  space. (x,y) space will parameterize lines that intersect in (a',b') in (a,b) space. • In (a,b) space these lines will intersect in a point (a',b')<br>where a' is the slope and b' the intercept of the line<br>defined by  $(x,y)$  and  $(z,k)$  in  $(x,y)$  space.<br>• In fact, all points on the line defined by  $(x,y)$  and  $(z,k)$
- will form a "cluster of crossings" in the  $(a,b)$  space.

### $\frac{Hough transform - algorithm}{\frac{Hough transform - algorithm}{\frac{Hough + 1}{\frac{High + 1}{\frac{high + 1}{\frac{h$ **Hough transform** – algorithm<br>
• Quantize the parameter space (a,b), i.e., divide it into cells.<br>
• This quantized space is often referred to as <u>the accumulator cells</u>.<br>
• In the figure in the next slide a<sub>ntie</sub> is the mi **Hough transform** — **algorithm**<br>• Quantize the parameter space (a,b), i.e., divide it into cells.<br>• This quantized space is often referred to as <u>the accumulator cells</u>.<br>• In the figure in the next slide  $a_{min}$  is the min **• In the figure in the next slide aming in the binary image.**<br>• Cuantize the parameter space (a,b), i.e., divide it into cells.<br>• This quantized space is often referred to as <u>the accumulator cells</u>.<br>• In the figure in t **Hough transform** — algorithm<br>
• Quantize the parameter space  $(a,b)$ , i.e., divide it into cells.<br>
• This quantized space is often referred to as <u>the accumulator cells</u>.<br>
• In the figure in the next slide  $a_{min}$  is the mi

- 
- 
- 
- 
- range  $[[a_{min},a_{max}],[b_{min},b_{max}]]$ <br>g to this point.<br>umulator for these  $[a',b']$  point.<br>oint in the image.<br>ven number of "votes"<br>lines in  $(x,y)$  space.<br>n this accumulator space.<br>nsss20<br> $17$ **Hough transform** — algorithm<br>
Quantize the parameter space (a,b), i.e., divide it into cells.<br>
This quantized space is often referred to as <u>the accumulator ce</u><br>
In the figure in the next slide  $a_{min}$  is the minimal valu find the values of (a,b) in the range  $[[a_{min},a_{max}],[b_{min},b_{max}]]$ defining the line corresponding to this point. **HOUGN transform** — **algorithm**<br>
Quantize the parameter space  $(a,b)$ , i.e., divide it into cells.<br>
This quantized space is often referred to as the accumulator cells.<br>
In the figure in the next slide  $a_{min}$  is the minimal Propositive the parameter space  $(a,b)$ , i.e., divide it into cell<br>this quantized space is often referred to as the accumulat<br>in the figure in the next slide  $a_{min}$  is the minimal value of<br>Count the number of times a line i • Quantize the parameter space  $(a, b)$ , i.e., divide it into cens.<br>• This quantized space is often referred to as <u>the accumulator cel</u><br>• In the figure in the next slide  $a_{min}$  is the minimal value of a, etc.<br>• Count the n In the figure in the next slide  $a_{min}$  is the minimal value of a, etc.<br>Count the number of times a line intersects a given cell.<br>– For each point  $(x,y)$  with value 1 in the binary image,<br>find the values of  $(a,b)$  in the ran
	-
	-
- are assumed to correspond to lines in  $(x,y)$  space.
	-

# Hough transform - algorithm

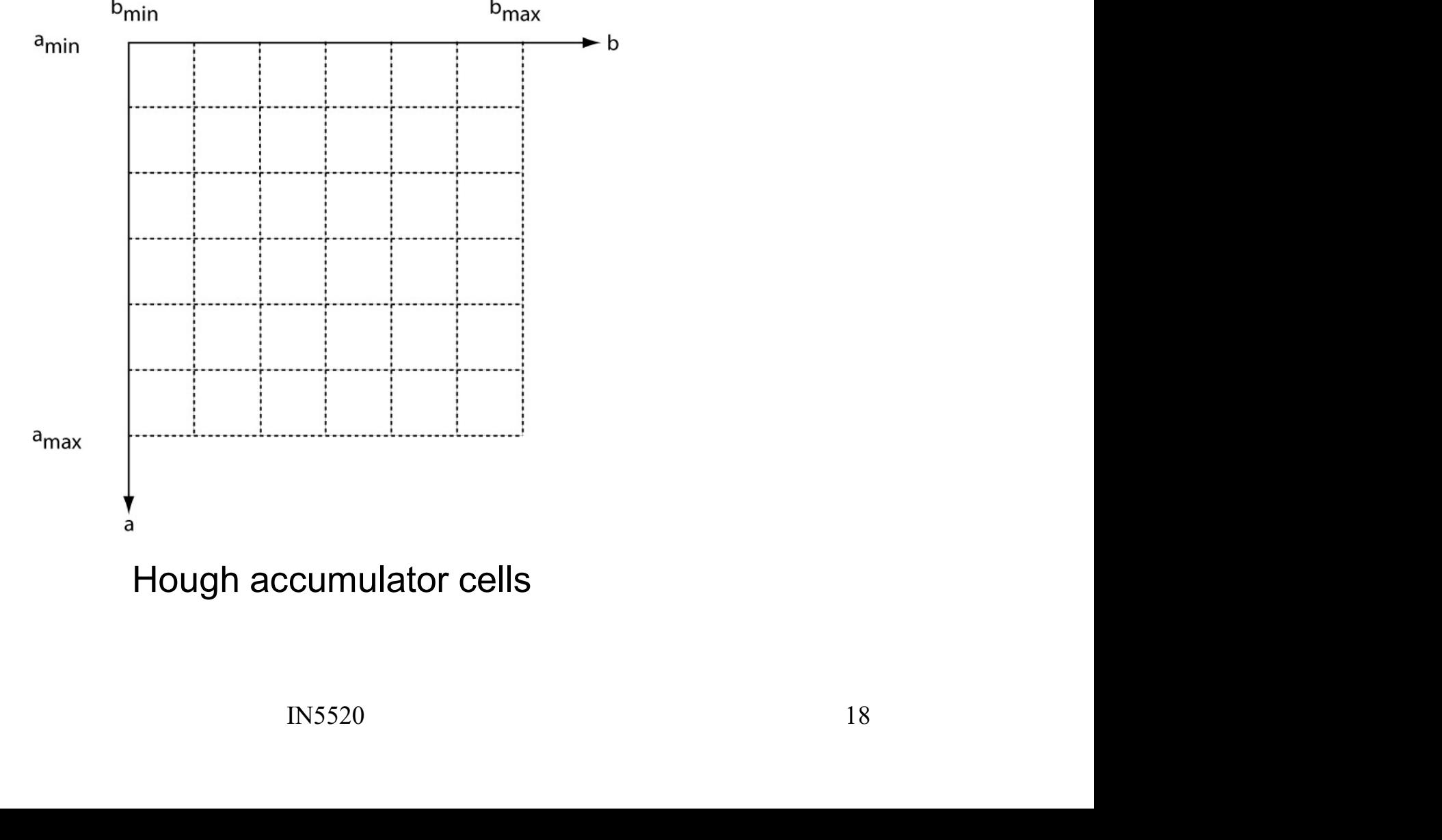

#### Hough accumulator cells

# Example – images and accumulator space

Visualizing the accumulator space The height of the peak will be defined by the number of pixels in the line.  $\|\cdot\|_{\text{d)Accumulator for (a)}}$ 

**Thresholded** 

edge images

Thresholding the accumulator space and superimposing corresponding lines onto the edge image

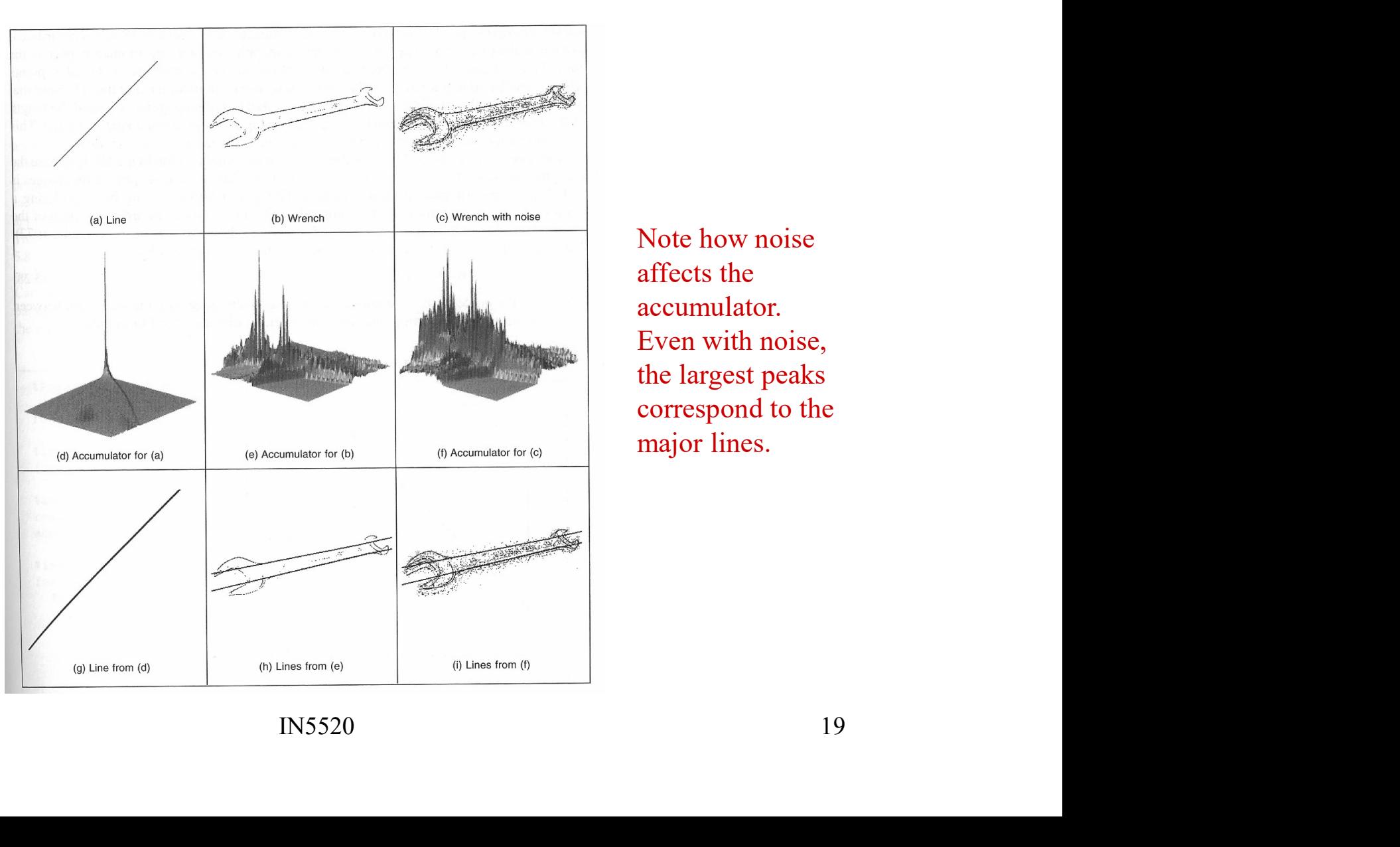

Note how noise affects the accumulator. Even with noise, the largest peaks correspond to the major lines.

## Polar representation of lines • In practice, we do not use the equation<br> $y = ax + b$

in order to represent lines (why?)

• In practice, we do not use the equation<br>  $y = ax + b$ <br>
in order to represent lines (why?)<br>
• Rather, we use the polar representation of lines:<br>  $x \cos \theta + y \sin \theta = \rho$ 

- out the normal from origo to the line,<br>the normal from origo to the line,<br>en this normal and the x-axis.<br>is is true for any (x,y) on the line!<br> $I<sub>N5520</sub>$  20 n practice, we do not use the equation<br>  $y = ax + b$ <br>
in order to represent lines (why?)<br>
Rather, we use the polar representation of lines:<br>  $x \cos \theta + y \sin \theta = \rho$ <br>
— where ρ is the length of the normal from origo to the line,<br>
and  $y = ax + b$ <br>
order to represent lines (why?)<br>
ther, we use the polar representation of lines:<br>  $x \cos \theta + y \sin \theta = \rho$ <br>
where  $\rho$  is the length of the normal from origo to the line,<br>
and  $\theta$  is the angle between this normal and th *y* – *a.x* + *b*<br>
in order to represent lines (why?)<br>  $x \cos \theta + y \sin \theta = \rho$ <br>  $-$  where *ρ* is the length of the normal from origo to the line,<br>
and θ is the angle between this normal and the x-axis.<br>  $-$  You should verify th
- 

#### HT and polar representation of lines

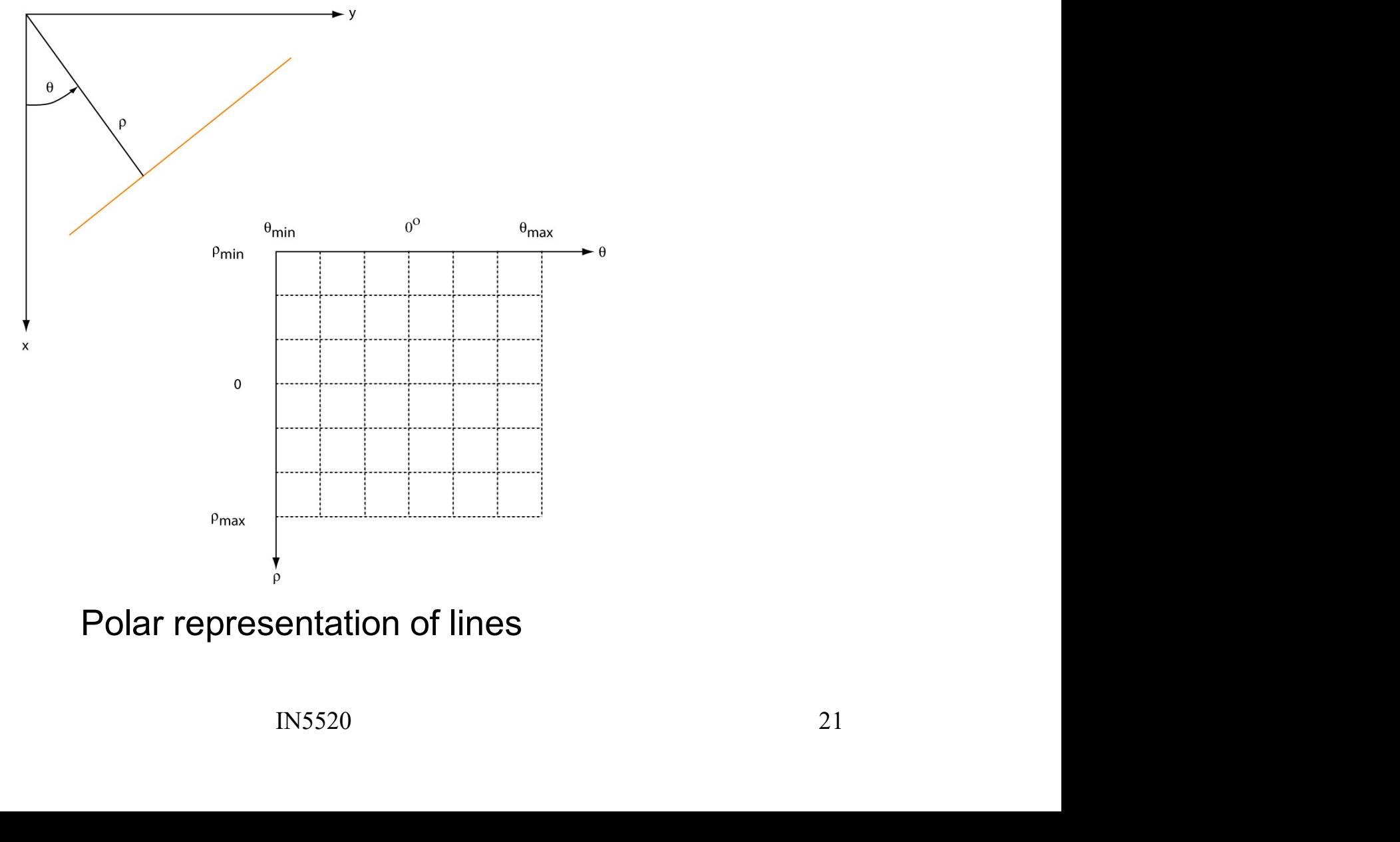

## Hough transform and the polar representation • The polar (also called normal) representation<br>• The polar (also called normal) representation of stra<br> $x\cos\theta + y\sin\theta = \rho$ <br>• Each point  $(x_p y_q)$  in the xy-plane gives a sinusoid in<br>• M colinear points lying on the line<br> $x_i \cos$

- **From and the polar<br>
 The polar (also called normal) representation**<br>
 The polar (also called normal) representation of straight lines is<br>  $x\cos\theta + y\sin\theta = \rho$ **•** The polar **example is a sinup controlled in the point (also called normal) representation of straight lines is**  $x\cos\theta + y\sin\theta = \rho$ **<br>
• Each point**  $(x_i, y_j)$  **in the xy-plane gives a sinusoid in the <sub>p</sub>** $\theta$ **-plane.<br>
• M coline** • The polar (also called normal) representation of straigh<br>  $x \cos \theta + y \sin \theta = \rho$ <br>
• Each point  $(x_i y_i)$  in the xy-plane gives a sinusoid in the<br>
• M colinear points lying on the line<br>  $x_i \cos \theta + y_i \sin \theta = \rho$ <br>
will give M curves tha  $x \cos \theta + y \sin \theta = \rho$
- 
- 

 $x_i \cos \theta + y_i \sin \theta = \rho$ 

will give M curves that intersect at  $(\rho_i,\theta_i)$  in the parameter plane.

line<br>  $\Omega \theta = \rho$ <br>
ct at  $(\rho_i, \theta_j)$  in the parameter plane.<br>
main<br>
lines in the image domain.<br>
IN5520<br>
22 correspond to significant lines in the image domain.

### Two points on a line …

- **Each curve in the figure represents**<br>the familiy of lines that may pass<br>through a particular point  $(x_i, y_j)$  in the familiy of lines that may pass through a particular point  $(x_i, y_j)$  in the xy-plane. • Each curve in the figure represents<br>
• Each curve in the figure represents<br>
the familiy of lines that may pass<br>
through a particular point  $(x_i, y_j)$  in<br>
the xy-plane.<br>
• The intersection point  $(\rho', \theta')$ <br>
corresponds to th • Each curve in the figure represents<br>the familiy of lines that may pass<br>through a particular point  $(x_i, y_i)$  in<br>the xy-plane.<br>The intersection point  $(\rho', \theta')$ <br>corresponds to the line<br>that passes through two<br>image points  $(x$
- corresponds to the line that passes through two image points  $(x_i, y_j)$  and  $(x_i, y_j)$ the familiy of lines that may pass<br>through a particular point  $(x_y y_j)$  in<br>the xy-plane.<br>• The intersection point  $(\rho', \theta')$ <br>corresponds to the line<br>that passes through two<br>image points  $(x_y y_j)$  and  $(x_y y_j)$ <br>• A horizontal line
- and  $\rho$  equal to the intercept with the y-axis.
- and  $\rho$  equal to the intercept with  $\rho'$   $\sqrt{\frac{1}{x_i \cos \theta + y_i \sin \theta}} = \rho$ the x-axis.

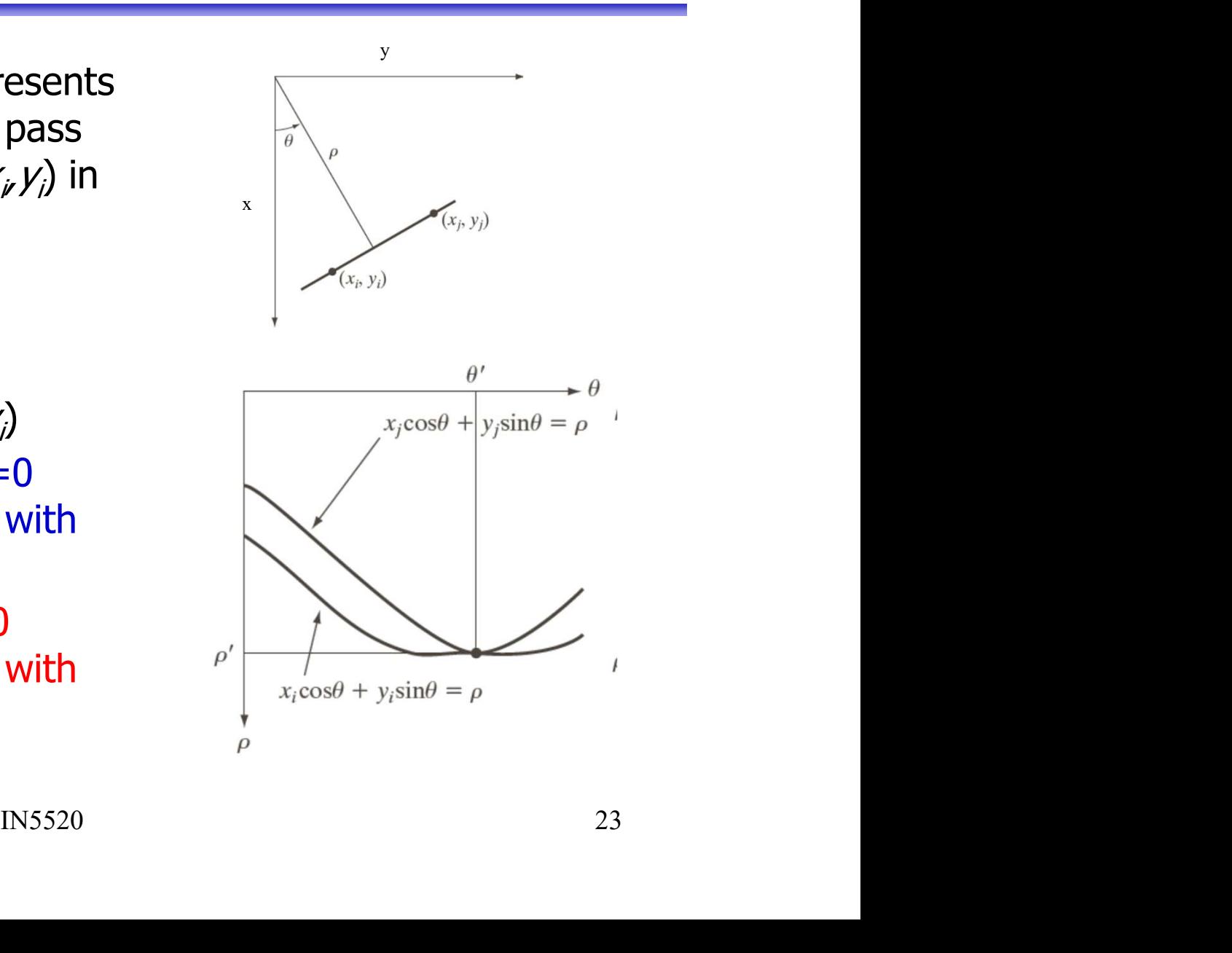

#### HT with  $(ρ, θ)$ -representation of lines

- **HT** with  $(\rho,\theta)$ -representation of lines<br>
 Partition the <sub>p</sub> $\theta$ -plane into accumulator cells A[<sub>p,</sub> $\theta$ ],<br>  $\rho \in [\rho_{min}, \rho_{max}]$ ;  $\theta \in [\theta_{min}, \theta_{max}]$  $\rho \in [\rho_{\min}, \rho_{\max}]$ ;  $\theta \in [\theta_{\min}, \theta_{\max}]$ **HT with**  $(\rho, \theta)$ **-represent**<br>
• Partition the  $\rho\theta$ -plane into accumu<br>  $\rho \in [\rho_{min}, \rho_{max}]$ ;  $\theta \in [\theta_{min}, \theta_{max}]$ <br>
• The range of  $\theta$  is  $\pm 90^{\circ}$ <br>
– Horizontal lines have  $\theta = 0^{\circ}$ ,  $\rho \ge 0$ <br>
– Vertical lines have  $\theta = 90^$ T with  $(\rho,\theta)$ -representat<br>
Partition the <sub>P</sub> $\theta$ -plane into accumulat<br>
Partition the <sub>P</sub> $\theta$ -plane into accumulat<br>
Fore  $[\rho_{min}, \rho_{max}]$ ;  $\theta \in [\theta_{min}, \theta_{max}]$ <br>
The range of  $\theta$  is  $\pm 90^{\circ}$ <br>
According the state  $\theta = 0^{\circ}$ , T with  $(\rho,\theta)$ -representa<br>
Partition the <sub>p</sub> $\theta$ -plane into accumula<br>  $\rho \in [\rho_{min}, \rho_{max}]$ ;  $\theta \in [\theta_{min}, \theta_{max}]$ <br>
The range of  $\theta$  is  $\pm 90^{\circ}$ <br>
Alternation was have  $\theta = 0^{\circ}$ ,  $\rho \ge 0$ <br>
Alternation was have  $\theta = 90^{\circ}$ ,  $\r$ • Partition the  $\rho\theta$ -plane into accumulator cells A[<br>  $\rho \in [\rho_{min}, \rho_{max}]$ ;  $\theta \in [\theta_{min}, \theta_{max}]$ <br>
• The range of  $\theta$  is  $\pm 90^{\circ}$ <br>
– Horizontal lines have  $\theta = 0^{\circ}$ ,  $\rho \ge 0$ <br>
– Vertical lines have  $\theta = 90^{\circ}$ ,  $\rho \ge 0$ <br> • Partition the  $\rho\theta$ -plane into accumulator cells A[ $\rho$ , $\theta$ ],<br>  $\rho \in [\rho_{min}, \rho_{max}]$ ;  $\theta \in [\theta_{min}, \theta_{max}]$ <br>
• The range of  $\theta$  is  $\pm 90^{\circ}$ <br>
– Horizontal lines have  $\theta = 90^{\circ}$ ,  $\rho \ge 0$ <br>
• The range of  $\rho$  is  $\pm$  sqrt(
- - Horizontal lines have  $\theta = 0^\circ$ ,  $\rho \ge 0$
	- Vertical lines have  $\theta = 90^{\circ}$ ,  $\rho \ge 0$
- ) if the image is of size MxN
- The Past Section of Size MxN<br>
Ind  $\rho$  must give acceptable<br>
Performance Parameter space.<br>
And Muff transform (Exam 2015):<br>
Journ for Lines",<br>
Journ For Lines",<br>
Journ *Ly Vision and Patt. Recogni.* pp 665-667 (1985).<br>
IN precision and size of the parameter space. The range of  $\theta$  is  $\pm 90^{\circ}$ <br>  $-$  Horizontal lines have  $\theta = 0^{\circ}$ ,  $\rho \ge 0$ <br>  $-$  Vertical lines have  $\theta = 90^{\circ}$ ,  $\rho \ge 0$ <br>
The range of  $\rho$  is  $\pm$  sqrt( $M^2 + N^2$ )<br>
if the image is of size MxN<br>
The discretization
	-
- Wallace R.S. "A Modified Hough Transform for Lines", Proc. IEEE Computer Society Conf. on Comp. Vision and Patt. Recogni. pp 665-667 (1985).

### Algorithm continued

- **Algorithm continued**<br>• The cell (i,j) corresponds to the square associated with parameter values ( $\theta_j$ ,  $\rho_j$ ).<br>• Initialize all A(i,i) cells with value 0. parameter values  $(\theta_i, \rho_i)$ . **Algorithm continue**<br>• The cell (i,j) corresponds to the square asso<br>parameter values  $(\theta_j, \rho_i)$ .<br>• Initialize all A(i,j) cells with value 0.<br>• For each foreground point  $(x_i, y_i)$  in threshol **•** The cell (i,j) corresponds to the square asso<br>parameter values  $(\theta_j, \rho_i)$ .<br>• Initialize all A(i,j) cells with value 0.<br>• For each foreground point  $(x_k, y_k)$  in threshol<br>– For all possible  $\theta$ -values<br>• Solve for  $\rho$  u **Algorithm continuity**<br>
The cell (i,j) corresponds to the square<br>
varameter values ( $\theta_j$ ,  $\rho_i$ ).<br>
nitialize all A(i,j) cells with value 0.<br>
For each foreground point ( $x_k$ , $y_k$ ) in thre<br>
- For all possible  $\theta$ -values<br> **Algorithm continually**<br>
cell (i,j) corresponds to the square a<br>
meter values ( $\theta_j$ ,  $\rho_j$ ).<br>
alize all A(i,j) cells with value 0.<br>
each foreground point ( $x_k, y_k$ ) in three<br>
or all possible  $\theta$ -values<br>
• Solve for  $\rho$  **EXECUTE ANDITION COLLOCALLE CONSERVIDED**<br> **FOREX** (e),  $\rho_j$ ).<br>
alize all A(i,j) cells with value 0.<br>
each foreground point  $(x_k, y_k)$  in thresholded edg<br>
or all possible  $\theta$ -values<br>
• Solve for  $\rho$  using  $\rho = x_k \cos \theta_j + y_k \$ cell (i,j) corresponds to the square associated wit<br>meter values ( $\theta_j$ ,  $\rho_i$ ).<br>alize all A(i,j) cells with value 0.<br>each foreground point ( $x_k, y_k$ ) in thresholded edge<br>or all possible  $\theta$ -values<br>• Solve for  $\rho$  using
- 
- $\mathsf{y}_\mathsf{k}$ ) in thresholded edge image
	- - $\cos \theta_j + y_k \sin \theta_j$
		-
		-
- $\cos \theta_j + y_k \sin \theta_j$ <br>ell value,  $\rho_q$ <br>i results in  $\rho_q$ <br>nts in the xy-space lie on the line<br>is  $\theta_j + y \sin \theta_j$ <br>A(i,j) peaks above a threshold.<br> $\frac{1}{1}$ <br> $1 \text{N5520}$ **•** For each foreground point  $(x_k, y_k)$  in thresholded edge image<br>
• For each foreground point  $(x_k, y_k)$  in thresholded edge image<br>
– For all possible θ-values<br>
• Solve for ρ using  $ρ = x_k \cos θ_j + y_k \sin θ_j$ <br>
• Round ρ to the clo  $p_i = x \cos \theta_i + y \sin \theta_i$ • For each foreground point  $(x_k, y_k)$  in thresholded edge image<br>
– For all possible  $\theta$ -values<br>
• Solve for  $\rho$  using  $\rho = x_k \cos \theta_j + y_k \sin \theta_j$ <br>
• Round  $\rho$  to the closest cell value,  $\rho_q$ <br>
• Increment A(i,q) if the  $\theta_j$  r
- F3 02.09.20

# $\frac{1}{100}$  Hough transform – example 1  $\frac{1}{\text{F}}$  • Example 1: 11x11 image and its Hough transform:

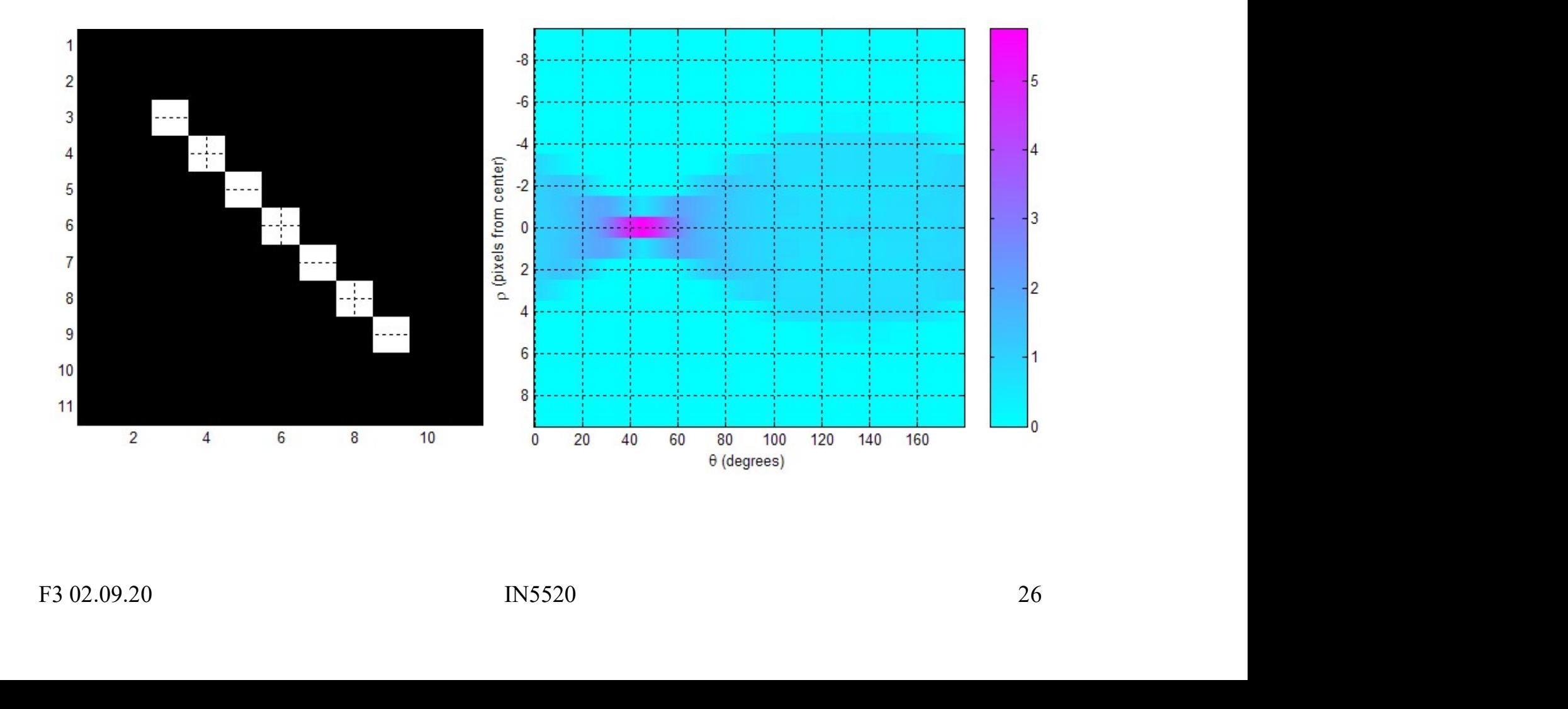

# Hough transform  $-$  example 2<br>Example 2: 11x11 image and its Hough transform: **Hough transform**  $-$  **example 2**<br>• Example 2:  $11x11$  image and its Hough transform:

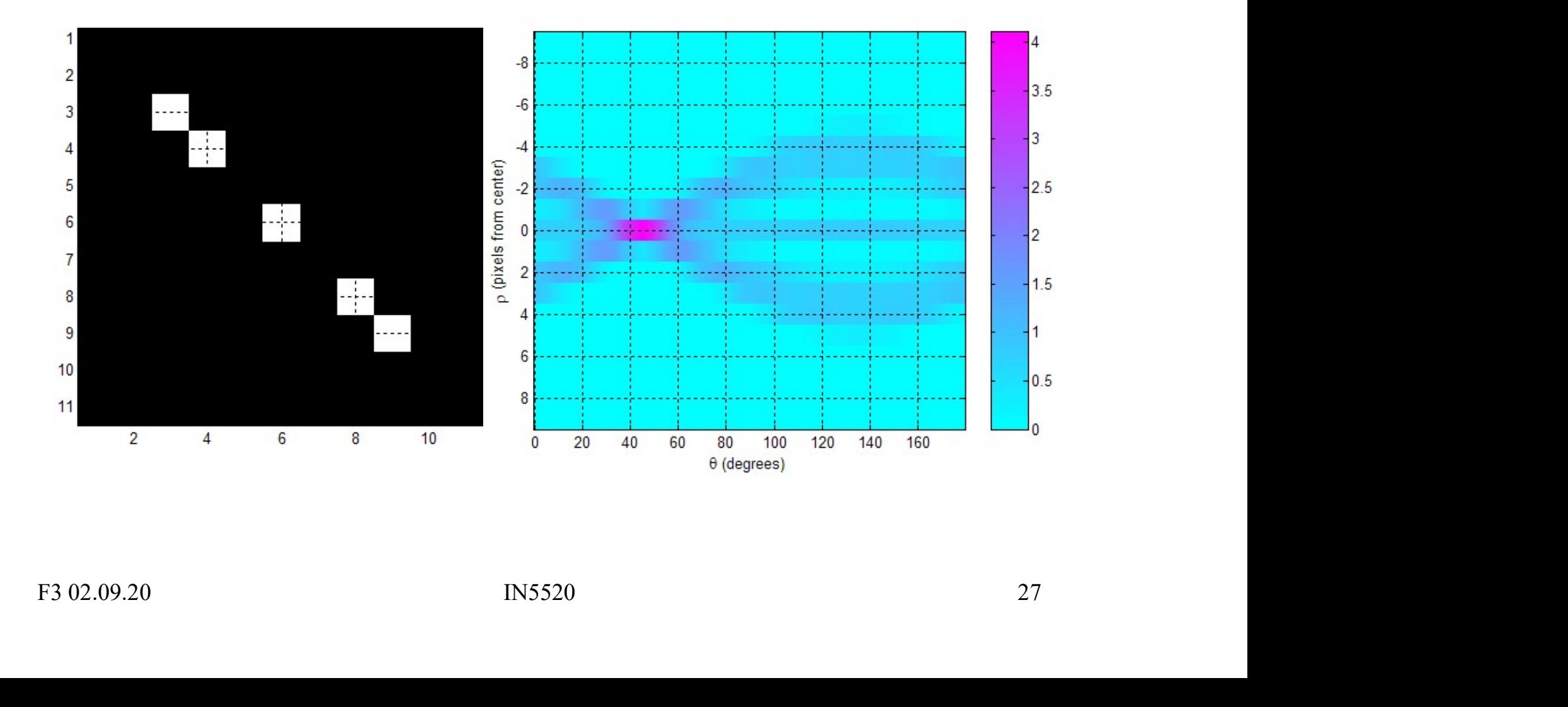

# Hough transform – example 3 **Hough transform – example 3**<br>Example 3: Natural scene & result of Sobel magnitude:

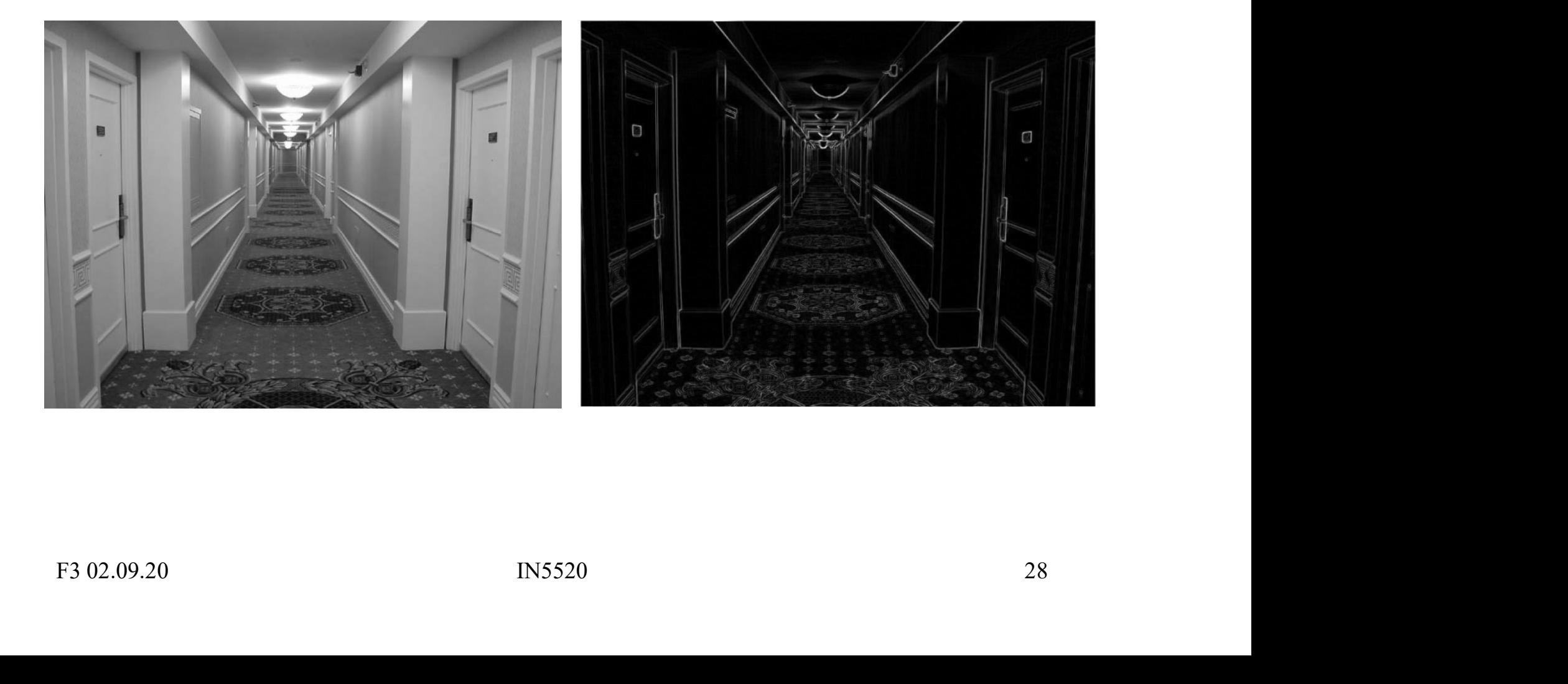

## $\frac{1}{2}$ <br> $\frac{1}{2}$ <br>Example 3: Natural scene and result of Sobel gradient Hough transform - example 3<br>• Example 3: Natural scene and result of Sobel gradient

magnitude followed by thresholding:

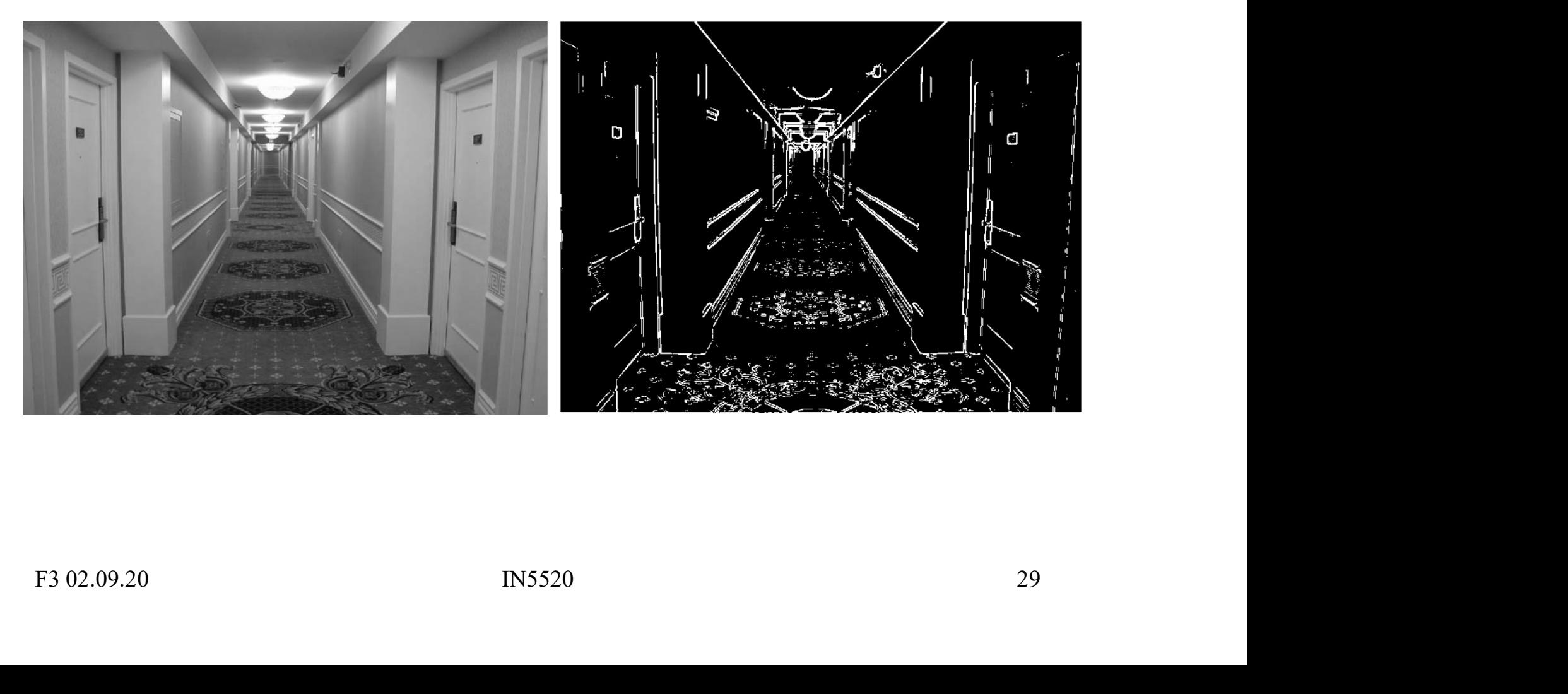

# $\frac{1}{2}$ Hough transform – example 3 Hough transform — example 3<br>• Example 3: Accumulator matrix:

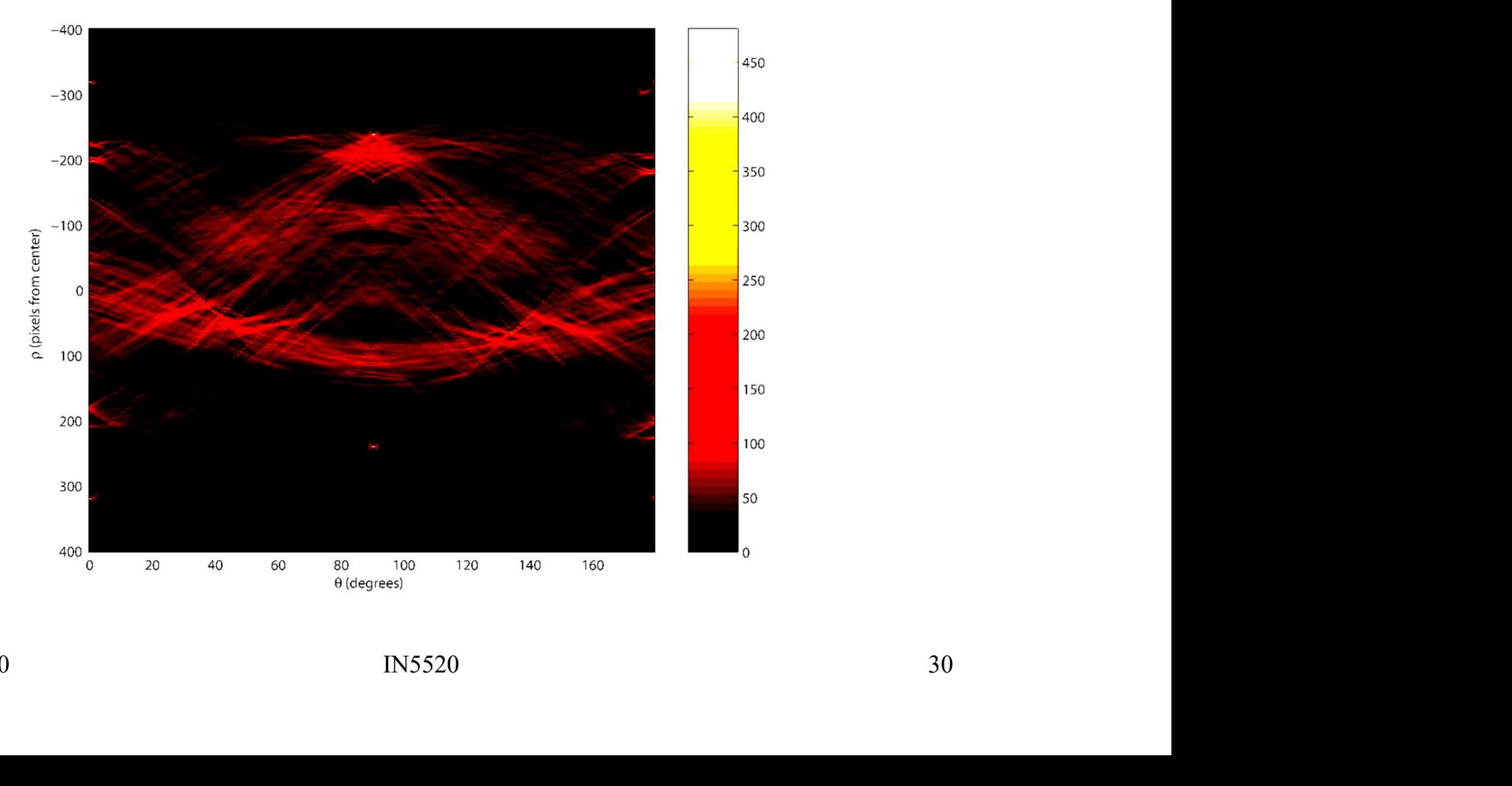

# Hough transform – example 3

Hough transform – example 3<br>• Example 3: Original image (left) and 20 most prominent<br>lines superimposed on gradient magnitude image (right): lines superimposed on gradient magnitude image (right):

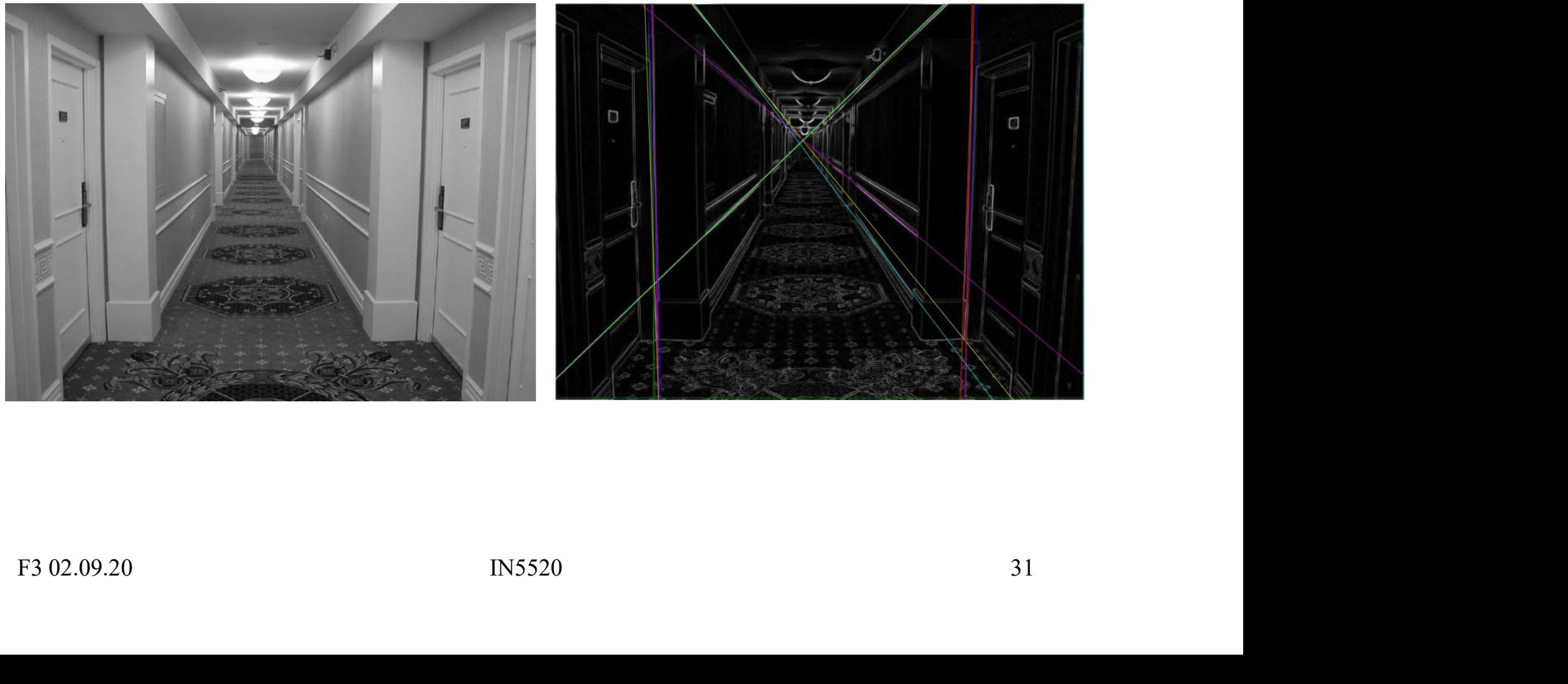

### HT - advantages HT - advant<br>
• Advantages:<br>
- Conceptually simple.<br>
- Fasy implementation. MOVANT - ANDREAD CONTINUM<br>
- Conceptually simple.<br>
- Conceptually simple.<br>
- Easy implementation.<br>
- Handles missing and occluded data verture. HT - advantand<br>
Advantages:<br>
- Conceptually simple.<br>
- Easy implementation.<br>
- Handles missing and occluded data vectors. Manuscoffer **Handles Manuscoffer Manuscoffer Manuscoffer Manuscoffer Conceptually simple.**<br>
— Easy implementation.<br>
— Handles missing and occluded data very gracefully.<br>
— Can be adapted to several types of shapes, not jus Mative Conceptually simple.<br>
– Conceptually simple.<br>
– Easy implementation.<br>
– Handles missing and occluded data very gracefully.<br>
– Can be adapted to several types of shapes, not just lines.

- -
	-
	-
	- Iuded data very gracefully.<br>
	Interviews of shapes, not just lines.<br>
	IN5520 32

### HT - disadvantages HT - disadvant<br>
• Disadvantages:<br>
- Computationally complex for obje<br>
- Looks for only one single type of **HT – disadvantages**<br>
Disadvantages:<br>
- Computationally complex for objects with many parameters.<br>
- Leoks for only one single type of object.<br>
- Length and position of a line segment is not given directly. HT - disadvantages:<br>
— Computationally complex for objects with many pa<br>
— Looks for only one single type of object.<br>
— Length and position of a line segment is not given<br>
— Co-linear line segments are not separated direct Visadvantages:<br>
— Computationally complex for objects with many parameters.<br>
— Looks for only one single type of object.<br>
— Length and position of a line segment is not given directly.<br>
— Co-linear line segments are not se Visadvantages:<br>
— Computationally complex for objects with many parameters.<br>
— Looks for only one single type of object.<br>
— Length and position of a line segment is not given directly.<br>
— Co-linear line segments are not se

- -
	-
	-
	- -
- ne segment is not given directly.<br>
E not separated directly.<br>
parent lines".<br>
Exparants must be identified<br>
rocessing (linking: p35-36)<br>
IN5520<br>
33 discussed vietning of the many parameters of the "fooled" by "apparent lines".<br>
Fooks for only one single type of object.<br>
Fooks for only one single type of object.<br>
The methand position of a line segment is not given<br>
o-l dvantages:<br>
omputationally complex for objects with many parameters.<br>
boks for only one single type of object.<br>
ength and position of a line segment is not given directly.<br>
o-linear line segments are not separated directly by simple post-processing (linking: p35-36)

### HT using the full gradient information HT using the full gradient information<br>
• Given a gradient magnitude image  $g(x,y)$  containing a line.<br>
• Simple algorithm:<br>
for all  $g(x_i,y_i)$  >T do **HT using the full grad**<br>• Given a gradient magnitude image g(<br>• Simple algorithm:<br>for all  $g(x_i, y_i) > T$  do<br>for all  $\theta$  do **• Given a gradient magnitude image**  $g(x,y)$  **co**<br>
• **Simple algorithm:**<br>
for all  $g(x_i, y_i) > T$  do<br>
for all  $\theta$  do<br>  $\rho = x_i \cos \theta + y_i \sin \theta$ <br>
find indexes  $(m,n)$  corresponding to  $(\rho, \theta)$ <br>
• Better algorithm if we have both<br>
– The g **HT using the full gradient**<br>
Siven a gradient magnitude image  $g(x,y)$  c<br>
imple algorithm:<br>
for all  $g(x_i,y_i)$ >T do<br>
for all  $\theta$  do<br>  $\rho = x_i \cos \theta + y_i \sin \theta$ <br>
find indexes (m,n) corresponding to ( $\rho$ ,<br>
setter algorithm if we hav

- Siven a gradient magnitude image  $g(x,y)$  containing a line<br>
simple algorithm:<br>
for all  $g(x_i, y_i) > T$  do<br>
for all  $\theta$  do<br>  $\rho = x_i \cos \theta + y_i \sin \theta$ <br>
find indexes (m,n) corresponding to ( $\rho$ ,  $\theta$ ) and incremer<br>
letter algorithm if **a** a gradient magnitude image  $g(x,y)$  containing<br>
le algorithm:<br>
ll  $g(x_i, y_i) > T$  do<br>
for all  $\theta$  do<br>  $\rho = x_i \cos \theta + y_i \sin \theta$ <br>
find indexes (m,n) corresponding to ( $\rho$ ,  $\theta$ ) and incre<br>
in algorithm if we have both<br>
he gradien
- - for all  $g(x_i, y_i) > T$  do
		- for all  $\theta$  do

```
p = x_i \cos \theta + y_i \sin \theta
```
- find indexes (m,n) corresponding to ( $\rho$ ,  $\theta$ ) and increment A(m,n);
- Simple algorithm:<br>
for all  $g(x_i,y_i)$  > T do<br>
for all  $\theta$  do<br>  $\rho = x_i \cos \theta + y_i \sin \theta$ <br>
find indexes (m,n) corresponding<br>
 Better algorithm if we have both<br>
 The gradient magnitude  $g(x,y)$ <br>
 And the gradient components  $g_x$ 
	-
	- -

$$
\phi_g(x, y) = \arctan\left(\frac{g_y}{g_x}\right)
$$

for all  $g(x_i, y_i)$ >T do

th<br>
(g<sub>x</sub> and g<sub>y</sub><br>
ent direction  $\phi_g(x, y) = \arctan\left(\frac{g_y}{g_x}\right)$ <br>
((g<sub>g</sub>(x,y))<br>
ponding to (p, g<sub>g</sub>(x,y)), increment A(m,n);<br>
IN5520 34  $p = x_i \cos(\phi_g(x, y)) + y_i \sin(\phi_g(x, y))$ find indexes (m, n) corresponding to ( $\rho$ ,  $\phi_{\rm g}$ (x,y)), increment A(m,n);

## HT and line & edge linking  $\begin{array}{r} \hline \text{HT and line & edge linking} \ \hline \end{array}$ <br>1. Obtain a thresholded edge image<br>2. Specify subdivisions in the <sub>p</sub> $\theta$ -plane.

- 
- 
- **2. Specify subdivisions in the accumulator cells (**<br>2. Specify subdivisions in the  $\rho\theta$ -plane.<br>2. Examine the counts of the accumulator cells ( **Solution HT and line & edge linking<br>
3.** Cobtain a thresholded edge image<br>
2. Specify subdivisions in the  $\rho\theta$ -plane.<br>
3. Examine the counts of the accumulator cells (A)<br>
for high pixel concentrations (= length of line for high pixel concentrations  $($  = length of line).
- matrations (= length of line).<br>
ip (principally for continuity)<br>
onding to a chosen A-cell.<br>
p means distance between<br>
bridged if the length of the gap<br>
reshold.<br>
IN5520<br>
35 **HT and line & edge linking**<br> **1.** Obtain a thresholded edge image<br> **2.** Specify subdivisions in the ρθ-plane.<br> **3.** Examine the counts of the accumulator cells (A)<br>
for high pixel concentrations (= length of line).<br> **4.** between pixels corresponding to a chosen A-cell. **Obtain a thresholded edge image<br>
Specify subdivisions in the**  $ρθ$ **-plane.**<br>
Examine the counts of the accumulator cells (A)<br>
for high pixel concentrations (= length of line).<br>
Examine the relationship (principally for co Obtain a thresholded edge image<br>
Specify subdivisions in the  $\rho\theta$ -plane.<br>
Examine the counts of the accumulator cells (A)<br>
for high pixel concentrations (= length of line).<br>
Examine the relationship (principally for con
	- disconnected pixels.
	- is less than a certain threshold.

### Using edge linking

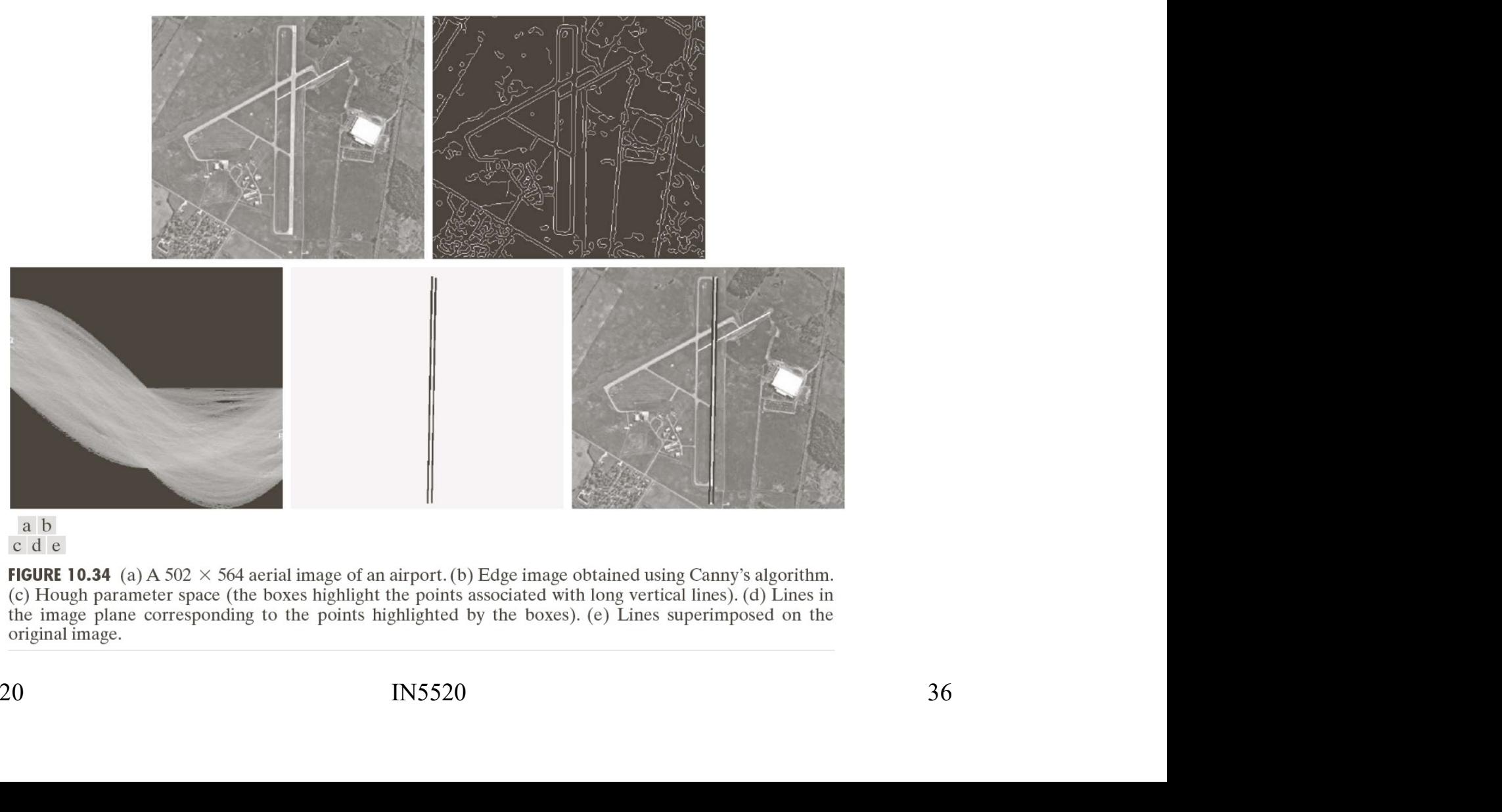

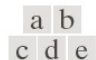

original image.

## Hough transform for circles **Hough transform for**<br>• A circle in the xy-plane is given by<br>• So we have a 3D parameter space. What size. **Hough transform for circles**<br>• A circle in the xy-plane is given by<br>• So we have a 3D parameter space. What size, what resolution?<br>• **A simple 3D accumulation procedure:**

 $(x-x_c)^2 + (y-y_c)^2 = r^2$ 

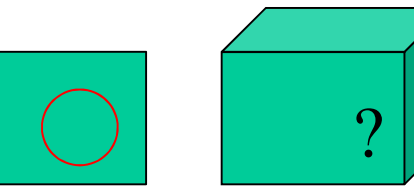

- 
- A simple 3D accumulation procedure:

>T<br>t((x-x<sub>c</sub>)<sup>2</sup>+(y-y<sub>c</sub>)<sup>2</sup>);<br>r] = A[x<sub>c</sub>,y<sub>c</sub>,r]+1;<br>**ircle? Several circles?**<br>IN5520 37 set all A[x<sub>c</sub>,y<sub>c</sub>,r]=0; for every  $(x,y)$  where  $q(x,y)$ >T for all  $x_c$ for all  $y_c$  $r = \text{sqrt}((x-x_c)^2 + (y-y_c)^2);$  $A[x_{c},y_{c},r] = A[x_{c},y_{c},r]+1;$ 

- Better procedure(s)? 1 circle? Several circles?
- Applications …

### Hough transform for ellipses **Hough transform for ellipses**<br>• A general ellipse in the xy-plane has 5 parameters:<br>- Position of center (x<sub>c</sub>, y<sub>c</sub>), semi-axes (a,b), and orientation<br>• Thus, we have a 5D parameter space. **Hough transform**<br>A general ellipse in the xy-plane has 5 pa<br>
– Position of center (x<sub>c</sub>, y<sub>c</sub>), semi-axes (<br>Thus, we have a 5D parameter space.<br>For large images and full parameter reso **Hough transform for 6**<br>• A general ellipse in the xy-plane has 5 parameters<br>– Position of center (x<sub>c</sub>, y<sub>c</sub>), semi-axes (a,b), and<br>• Thus, we have a 5D parameter space.<br>• For large images and full parameter resolution,<br>s **Hough transform for ellips<br>• A general ellipse in the xy-plane has 5 parameters:<br>• Position of center (x<sub>c</sub>, y<sub>c</sub>), semi-axes (a,b), and orienta<br>• Thus, we have a 5D parameter space.<br>• For large images and full parameter**

- - , y<sub>c</sub>), semi-axes (a,b), and orientation (θ).
- 
- straight forward HT may easily overwhelm your computer! **HOUGh transform for ellipses**<br>
(general ellipse in the xy-plane has 5 parameters:<br>
- Position of center  $(x_c, y_c)$ , semi-axes  $(a,b)$ , and orientation  $(\theta)$ .<br>
Thus, we have a 5D parameter space.<br>
(or large images and full pa – Position of center (x<sub>c</sub>, y<sub>c</sub>), semi-axes (a,b), and orientation (θ).<br>
Thus, we have a 5D parameter space.<br>
For large images and full parameter resolution,<br>
straight forward HT may easily overwhelm your computer!<br> **Re** Mometal ellipse in the xy-plane has 5 parameters:<br>  $-$  Position of center ( $x_C$ ,  $y_C$ ), semi-axes ( $a$ , $b$ ), and orientation<br>
"hus, we have a 5D parameter space.<br>
for large images and full parameter resolution,<br>
straight Functional empty in the X, plane has 5 parameters.<br>
- Position of center  $(x_c, y_c)$ , semi-axes  $(a,b)$ , and orie<br>
hus, we have a 5D parameter space.<br>
for large images and full parameter resolution,<br>
straight forward HT may ea hus, we have a 5D parameter space.<br>
Sor large images and full parameter resolution,<br>
straight forward HT may easily overwhelm your computer!<br> **Reducing accumulator dimensionality:**<br>
— Pick pixel pairs with opposite gradien
- Reducing accumulator dimensionality:
	-
- **Example 18 Server School Server School Server School Server School Server School Server School Server School Server School Server School Server School Server School Server School Server School Server School Server School** 
	-
	-
	-

### Hough transform for ellipses **Hough transform for ellipses**<br>• **Reducing accumulator dimensionality (2):**<br>1) Pick pixel pair (P,Q) with non-parallel tangents.<br>- Tangents intersect at a point T. **Hough transform for ellipses**<br> **Comparison of the UPSES**<br> **Container accumulator dimensionality (2):**<br>
1) Pick pixel pair (P,Q) with non-parallel tangents.<br>
- Tangents intersect at a point T.<br>
- Let M be mid-point of PO. **Hough transform for ellipses**<br> **Reducing accumulator dimensionality (2):**<br>
1) Pick pixel pair (P,Q) with non-parallel tangents.<br>
- Tangents intersect at a point T.<br>
- Let M be mid-point of PQ.<br>
- Line TM goes through elli **Hough transform for ellipses**<br> **Cologie 1: Cologie 1: Cologie 1: Cologie 1: Cologie 1: Cologie 1: Cologie 1: Cologie 1: Cologie 1: Cologie 1: Cologie 1: Cologie 1: Cologie 1: Cologie 1: Cologie Hough transform for ellipses**<br> **Reducing accumulator dimensionality (2):**<br>
1) Pick pixel pair (P,Q) with non-parallel tangents.<br>  $-$  Tangents intersect at a point T.<br>  $-$  Let M be mid-point of PQ.<br>  $-$  Line TM goes throu **Hough transform for ellipses**<br> **Reducing accumulator dimensionality (2):**<br>
1) Pick pixel pair (P,Q) with non-parallel tangents.<br>
— Tangents intersect at a point T.<br>
— Let M be mid-point of PQ.<br>
— Line TM goes through ell **HOUGN LTANSTOFM TOF EIIIPSES**<br> **Reducing accumulator dimensionality (2):**<br>
1) Pick pixel pair (P,Q) with non-parallel tangents.<br>
- Tangents intersect at a point T.<br>
- Let M be mid-point of PQ.<br>
- Line TM goes through ell

- 
- 
- 
- 
- ,  $y_c$ ).
- 
- 
- se center.<br>
such lines to get  $(x_c, y_c)$ .<br>
rom 5D to 3D.<br>
rrthogonal tangents.<br>
ctor circle» of ellipse, giving  $(x_c, y_c)$ .<br>
IN5520 **Example 12**<br> **Example 12:** Alexing accumulator dimensionality (2):<br>
1) Pick pixel pair (P,Q) with non-parallel tangents.<br>
- Tangents intersect at a point T.<br>
- Let M be mid-point of PQ.<br>
- Line TM goes through ellipse ce **Reducing accumulator dimensionality (2):**<br>
1) Pick pixel pair (P,Q) with non-parallel tangents.<br>
— Tangents intersect at a point T.<br>
— Let M be mid-point of PQ.<br>
— Line TM goes through ellipse center.<br>
— Accumulate inter ,  $y_c$ ). 1) Pick pixel pair (P,Q) with non-parallel tangents.<br>
- Tangents intersect at a point T.<br>
- Let M be mid-point of PQ.<br>
- Line TM goes through ellipse center.<br>
- Accumulate intersection of such lines to get (x<sub>c</sub>, y<sub>c</sub>).<br>

# HT of rotated triangle - I

- **HT of rotated triangle I**<br>
 An equilateral triangle of a given size is positioned<br>
so that the origin coincides with the center of mass<br>
of the triangle, as shown in the sketch. **So that the origin coincides with the center of mass**<br>of the triangle, as shown in the sketch. of the triangle, as shown in the sketch. • An equilateral triangle of a given size is positioned<br>
• An equilateral triangle of a given size is positioned<br>
so that the origin coincides with the center of mass<br>
of the triangle, as shown in the sketch.<br>
• The three • An equilateral triangle of a given size is positioned<br>so that the origin coincides with the center of mass<br>of the triangle, as shown in the sketch.<br>• The three TH peaks will be  $n/3$  apart.<br>• The peaks will have the sam
- The three TH peaks will be π/3 apart.
- The peaks will have the same height.

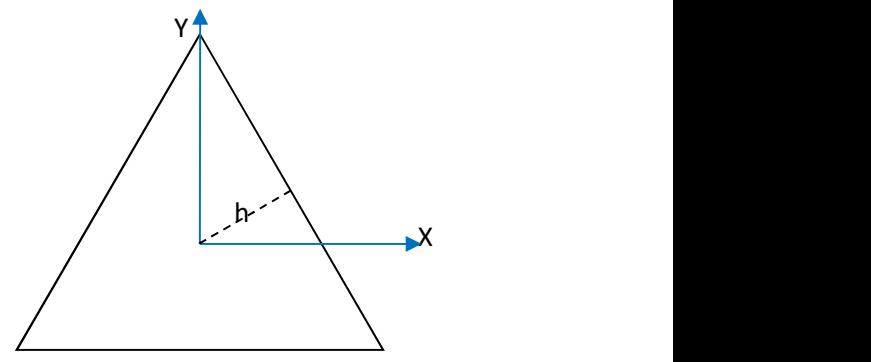

- 
- anti-clockwise around its centre? (let angular domain be [-π/2,π/2])
- *neignt.*<br>des are of the same length,  $=> \rho=h$ <br>ugh domain, if the triangle is rotated<br>e? (let angular domain be  $[-\pi/2, \pi/2])$ <br> $\lambda, \rho$ )-domain will slide in the positive<br>gree ( $\pi/3$ ) distance between the<br>le, sliding out of • A: The three maxima in the (θ,ρ)-domain will slide in the positive θ-direction, keeping the 60 degree (π/3) distance between the of the triangle, as shown in the sketch.<br>
The three TH peaks will be  $\eta/3$  apart.<br>
The peaks will have the same height.<br>
The normals onto the three sides are of the same length,  $\Rightarrow$   $\rho$ =h<br>
Q: What will happen in the Ho at π/2 and reappearing at –π/2.

# HT of rotated triangle - II

- **HT of rotated triangle II**<br>• Given an equilateral triangle positioned so that<br>the origin <u>does not coincide</u> with the centre of mass. HT of rotated triangle - II<br>Given an equilateral triangle positioned so that<br>the origin <u>does not c</u>oincide with the centre of mass.<br>The three TH peaks will still be n/3 apart. • Given an equilateral triangle positioned so that<br>
• Given an equilateral triangle positioned so that<br>
the origin <u>does not c</u>oincide with the centre of mass.<br>
• *The three TH peaks will still be n/3 apart.*<br>
• *The peaks*
- The three TH peaks will still be π/3 apart.
- The peaks will still have the same height.
- 

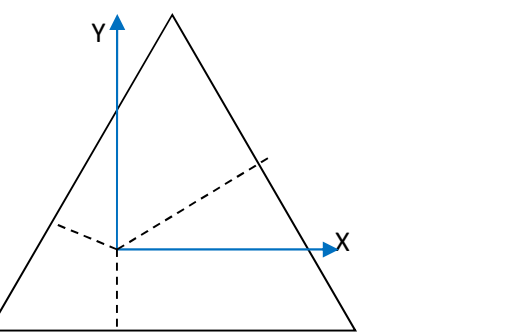

- anti-clockwise around the origin,<br>a will slide in the positive  $\theta$ -direction,<br>istance between the maxima.<br>ve different, but constant  $\rho$ -values,<br>pmain at  $\pi/2$  and re-appearing at  $-\pi/2$ .<br>2 values?<br>the height of the eq **• Given an equilateral triangle positioned so that**<br>
• Given an equilateral triangle positioned so that<br> **•** *The three TH peaks will still be n/3 apart.*<br>
• *The peaks will still have the same height.*<br>
• *The normals o* the three (θ,ρ)-domain maxima will slide in the positive θ-direction, keeping the 60 degree  $(n/3)$  distance between the maxima. The three maxima will now have different, but constant ρ-values, sliding out of the  $[-\pi/2,\pi/2]$ -domain at  $\pi/2$  and re-appearing at  $-\pi/2$ . • The three TH peaks will still be  $n/3$  apart.<br>
• The peaks will still have the same height.<br>
• The normals onto the three sides are different.<br>
• If the triangle is now rotated anti-clockwise around the origin,<br>
the th
- 
- Answer: The sum is equal to the height of the equilateral triangle. (Viviani's Theorem, useful as smoothing constraint, valid for all regular polygons. (Regular = both equiangular and equilateral))

F3 02.09.20

# HT of rotated triangle - III

"Proof without words":

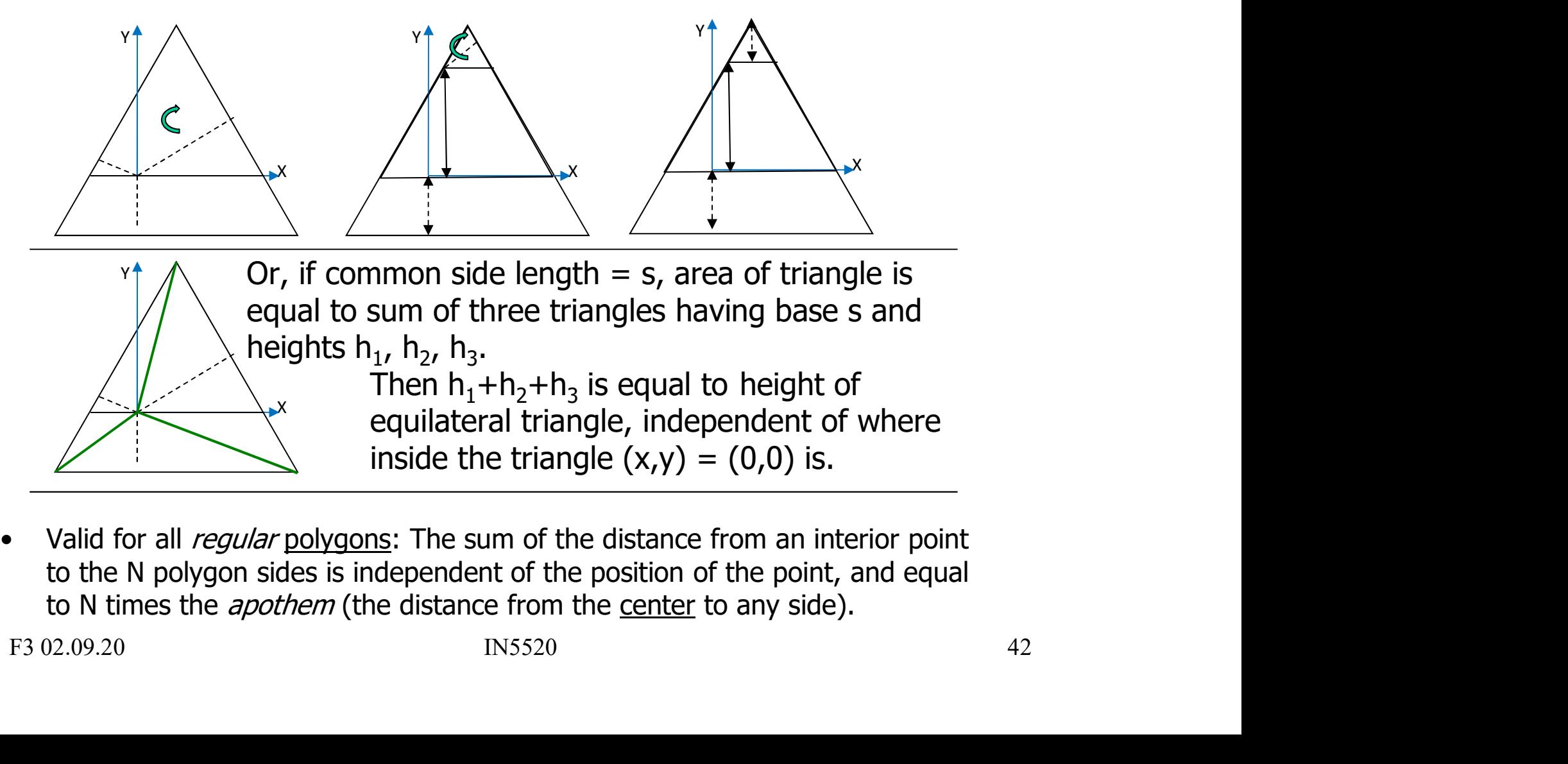

to the N polygon sides is independent of the position of the point, and equal

## HT of equiangular polygons - I **HT of equiangular polygons -**<br>• Given an equiangular polygon positioned so that<br>the origin <u>does not coincide</u> with the centre of mass. HT of equiangular polygons - I<br>Given an equiangular polygon positioned so that<br>the origin <u>does not coincide</u> with the centre of mass.<br>The N HT peaks will be 180\*(1-2/N)<sup>°</sup> apart.

- 
- The N HT peaks will be  $180*(1-2/N)$  apart.
- **HT of equiangular polygons I**<br>• Given an equiangular polygon positioned so that<br>the origin <u>does not c</u>oincide with the centre of mass.<br>• The N HT peaks will be 180\*(1-2/N)<sup>°</sup> apart.<br>• The normals onto the N sides are =>The peaks will in general not have the same height.
- Viviani's theorem also holds for equiangular polygons.<sup>1</sup>
- have the same height.<br>
In equiangular polygons.<sup>1</sup><br>
interior point to the sides of an<br>
depend on the location of the point,<br>
.....<br>
orem and its Extensions'', 2009.<br>
IN5520<br>
43 • "The sum of distances from an interior point to the sides of an equiangular polygon does not depend on the location of the point, and is that polygon's invariant."
- Example on next page!
	- 1. E. Abboud: "On Viviani's Theorem and its Extensions", 2009.

# HT of equiangular polygons - II

HT of equiangular polygons - II<br>• Equiangular polygon: sum of pedal lengths is invariant<br>to point position within polygon. to point position within polygon.

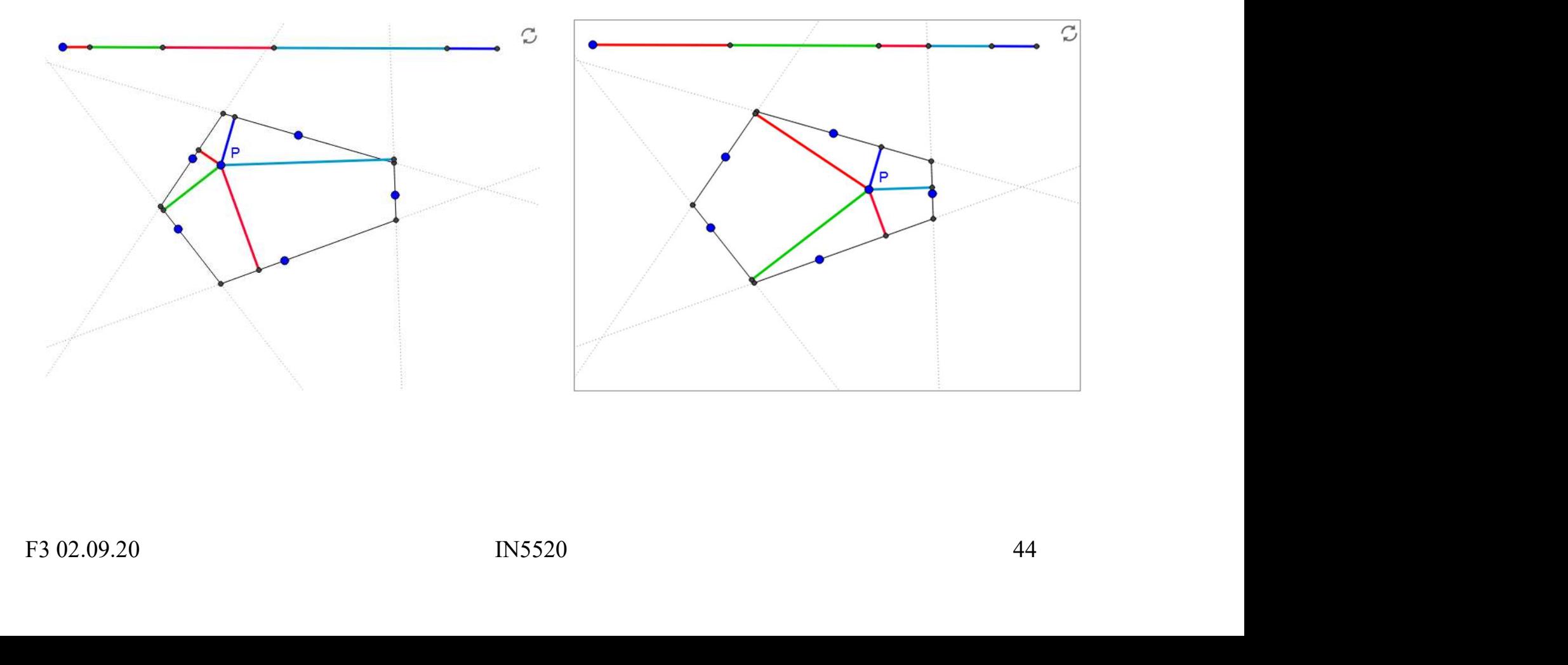

## HT of any convex polygon **EXECUTE:**<br> **EXECUTE:**<br>
For  $(x,y)$  on  $s_{i-1}$ <br> **EXECUTE: HT of any convex<br>
A convex polygon is determined<br>
by its HT:<br>
For**  $(x,y)$  **on**  $s_{i-1}$ **<br>**  $t_{i+1} = x \cos(\theta_{i+1}) + y \sin(\theta_{i+1})$  $s_i$

HT of any convex poly<br>
No convex polygon is determined<br>
For  $(x,y)$  on  $s_{i-1}$ <br>
For  $(x,y)$  on  $s_{i+1}$ <br>
For  $(x,y)$  on  $s_i$  $t_{i-1} = x \cos(\theta_{i-1}) + y \sin(\theta_{i-1})$  si HT of any convex poly<br>
No convex polygon is determined<br>
For  $(x,y)$  on  $s_{i-1}$ <br>
For  $(x,y)$  on  $s_i$ <br>
For  $(x,y)$  on  $s_i$ <br>
For  $(x,y)$  on  $s_i$ <br>
For  $(x,y)$  on  $s_i$ <br>
For  $(x,y)$  on  $s_i$ <br>
For  $(x,y)$  on  $s_i$ <br>
For  $(x,y)$  on  $s_i$ <br>
For  $(s_i) +$  $t_i = x \cos(\theta_i) + y \sin(\theta_i)$   $v_{i+1}$ 

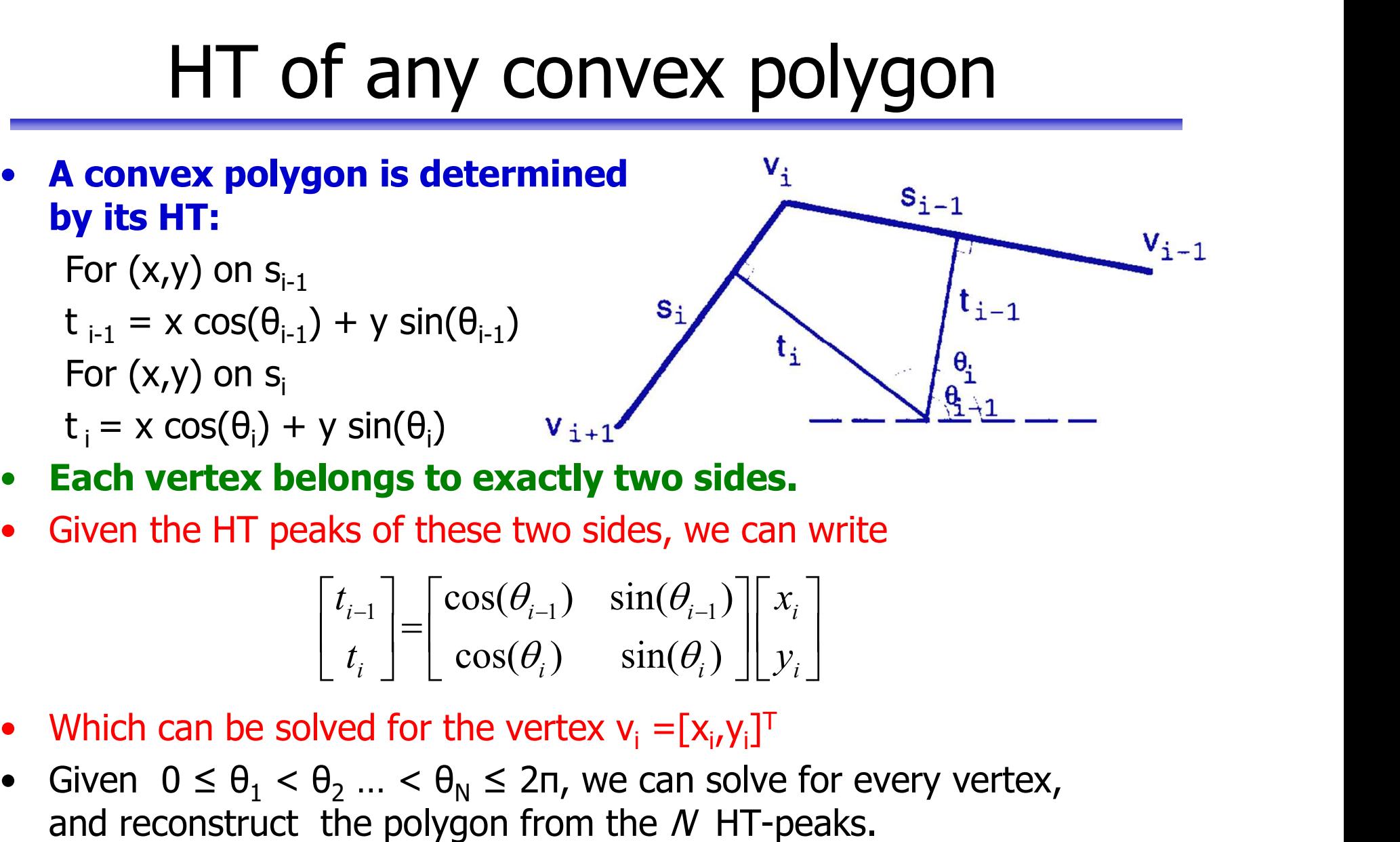

- 
- 

$$
\begin{bmatrix} t_{i-1} \\ t_i \end{bmatrix} = \begin{bmatrix} \cos(\theta_{i-1}) & \sin(\theta_{i-1}) \\ \cos(\theta_i) & \sin(\theta_i) \end{bmatrix} \begin{bmatrix} x_i \\ y_i \end{bmatrix}
$$

- 
- $v_{i+1}$   $v_{i+1}$   $v_{i+1}$   $v_{i+1}$   $v_{i+1}$ <br>  $\frac{1}{2}$   $\frac{1}{2}$   $\frac{1}{2}$   $\frac{1}{2}$   $\frac{1}{2}$   $\frac{1}{2}$   $\frac{1}{2}$   $\frac{1}{2}$   $\frac{1}{2}$   $\frac{1}{2}$   $\frac{1}{2}$   $\frac{1}{2}$   $\frac{1}{2}$   $\frac{1}{2}$   $\frac{1}{2}$   $\frac{1}{2}$   $\frac{1}{2}$   $\frac{1$  $\mathbf{t}_{i-1} = \mathbf{x} \cos(\theta_{i-1}) + \mathbf{y} \sin(\theta_{i-1})$ <br>
For (x,y) on s<sub>i</sub><br>  $\mathbf{t}_1 = \mathbf{x} \cos(\theta_1) + \mathbf{y} \sin(\theta_1)$   $\mathbf{v}_{i+1}$   $\mathbf{v}_{i+1}$   $\mathbf{v}_{i+1}$   $\mathbf{v}_{i+1}$   $\mathbf{v}_{i+1}$   $\mathbf{v}_{i+1}$   $\mathbf{v}_{i+1}$   $\mathbf{v}_{i+1}$   $\mathbf{v}_{i+1}$  For  $(x, y)$  on  $s_i$ <br>  $t_i = x \cos(\theta_i) + y \sin(\theta_i)$ <br> **Each vertex belongs to exactly two sides.**<br>
Given the HT peaks of these two sides, we can write<br>  $\begin{bmatrix} t_{i-1} \\ t_i \end{bmatrix} = \begin{bmatrix} \cos(\theta_{i-1}) & \sin(\theta_{i-1}) \\ \cos(\theta_i) & \sin(\theta_i) \end{bmatrix} \begin{bmatrix} x_i \\ y_i \end$

F3 02.09.20

## Hough transform – exercise 1 **Hough transform** – exercise 1<br>• Familiarize with Matlab function for line detection:<br>- Functions hough(), houghpeaks(), and houghlines() **Ough transform** – **exercise 1**<br>Familiarize with Matlab function for line detection:<br>- Functions hough(), houghpeaks(), and houghlines() • Familiarize with Matlab function<br>• Familiarize with Matlab function<br>• Next exercise:<br>• Next exercise:<br>• Test Hough transform for equal si

- -
- 
- r equal size circles<br>age.<br>IN5520 46 Familiarize with Matlab function for line detection<br>
— Functions hough(), houghpeaks(), and houghlines()<br>
Next exercise:<br>
— Test Hough transform for equal size circles<br>
on the coins image. on the coins image.

### Hough transform – exercise 2 **Hough transform**<br>Next exercise: The randomized line-dete<br>• Simple idea (line case):<br>– From the edge image (g(x,y)>T), picl<br>– Find the  $\rho$  and  $\theta$  corresponding to thi **OUGh transform** – exercise 2<br>
t exercise: The randomized line-detection Hough transform.<br>
imple idea (line case):<br>
– From the edge image (g(x,y)>T), pick two random points.<br>
– Find the  $\rho$  and  $\theta$  corresponding to this **OUGh transform** — **exercise**<br>t exercise: The randomized line-detection Hough transform.<br>imple idea (line case):<br>- From the edge image (g(x,y)>T), pick two random points.<br>- Find the  $\rho$  and  $\theta$  corresponding to this set **OUGh transform – e)**<br>t exercise: The randomized line-detection Ho<br>imple idea (line case):<br>- From the edge image (g(x,y)>T), pick two rar<br>- Find the  $\rho$  and  $\theta$  corresponding to this set of p<br>- Increment the indicated ( **OUGh transform — exerce and the server concerned to the concerned vertex concerned the detection Hough transple idea (line case):<br>
— From the edge image (g(x,y)>T), pick two random point-<br>
— Find the**  $\rho$  **and**  $\theta$  **corres** – Verify this.

Next exercise: The randomized line-detection Hough transform.

- -
	-
	-
- assume that an edge is present in the image. **IOUGIT LEATISIOITI —**<br>
t exercise: The randomized line-detectio<br>
imple idea (line case):<br>
- From the edge image (g(x,y)>T), pick tw<br>
- Find the  $\rho$  and  $\theta$  corresponding to this se<br>
- Increment the indicated ( $\rho$ , $\theta$ **Example 15**<br>
Figure 1.1 The randomized line-detection H<br>
Figure 1.1 The edge image ( $g(x,y)$ >T), pick two rand the  $\rho$  and  $\theta$  corresponding to this set of<br>
Increment the indicated ( $\rho$ , $\theta$ ) cell.<br>
Ince a cell reaches
	-
	- -
		-
- Exercise, in the image.<br>
Integrals or until the number of iterations<br>
soo high.<br>
Integrals or different than the ordinary transform.<br>
IN5520 47 ercise: The randomized line-detection Hough transfor<br>
e idea (line case):<br>
com the edge image (g(x,y)>T), pick two random points.<br>
nd the ρ and θ corresponding to this set of points.<br>
ncrement the indicated (ρ,θ) cell.<br> t exercise: The randomized line-detection Hough transform.<br>
imple idea (line case):<br>
- From the edge image ( $g(x,y)$ >T), pick two random points.<br>
- Find the  $\rho$  and  $\theta$  corresponding to this set of points.<br>
- Increment th between two detections is too high. – From the edge image (g(x,y)>T), pick two random points.<br>
– Find the ρ and θ corresponding to this set of points.<br>
– Increment the indicated (ρ,θ) cell.<br>
– Once a cell reaches a certain (low) count,<br>
– assume that an e
	-

### Learning goals - HT Learning goals - HT<br>• Understand the basic Hough Transform, and its limitations<br>• Understand that the normal representation is more general **Learning goals - HT**<br>• Understand the basic Hough Transform, and its limitations<br>• Understand that the normal representation is more general<br>• Be able to implement line detecting HT with accumulator matrix **Learning goals - HT**<br>• Understand the basic Hough Transform, and its limitations<br>• Understand that the normal representation is more general<br>• Be able to implement line detecting HT with accumulator matrix<br>• Be able to im Learning goals - HT<br>
Inderstand the basic Hough Transform, and its limitations<br>
Inderstand that the normal representation is more general<br>
Le able to implement line detecting HT with accumulator matrix<br>
Le able to implemen • Understand the basic Hough Transform, and its limitations<br>• Understand that the normal representation is more general<br>• Be able to implement line detecting HT with accumulator matrix<br>• Be able to implement simple HT for

- 
- 
- -
- Fax able to implement simple HT for circles of given size,<br>
in order to find position of circular objects in image.<br>
 Understand how this may be improved.<br>
 Understand simple HT to detect ellipses<br>
 Understand the bas in order to find position of circular objects in image. Inderstand the basic Hough Transform, and if<br>Inderstand that the normal representation is<br>be able to implement line detecting HT with a<br>- Understand how this may be improved by gradient d<br>is able to implement simple HT for • Understand the basic Hough Transform, and its limitatio<br>• Understand that the normal representation is more gen<br>• Be able to implement line detecting HT with accumulate<br>• Understand how this may be improved by gradient d Inderstand the basic Hough Transform, and i<br>
Inderstand that the normal representation is<br>
ie able to implement line detecting HT with a<br>
— Understand how this may be improved by gradient d<br>
ie able to implement simple HT • Understand that the normal representation is more genera<br>• Be able to implement line detecting HT with accumulator r<br>– Understand how this may be improved by gradient direction informa<br>• Be able to implement simple HT fo • Be able to implement line detecting  $P$  - Understand how this may be improved by<br>
• Be able to implement simple HT for c<br>
in order to find position of circul<br>
- Understand how this may be improved.<br>
• Understand simple
	-
- -
- 
-